# **cdrouter.py Documentation**

*Release 0.4.19*

**QA Cafe**

**Feb 06, 2018**

# **Getting Started**

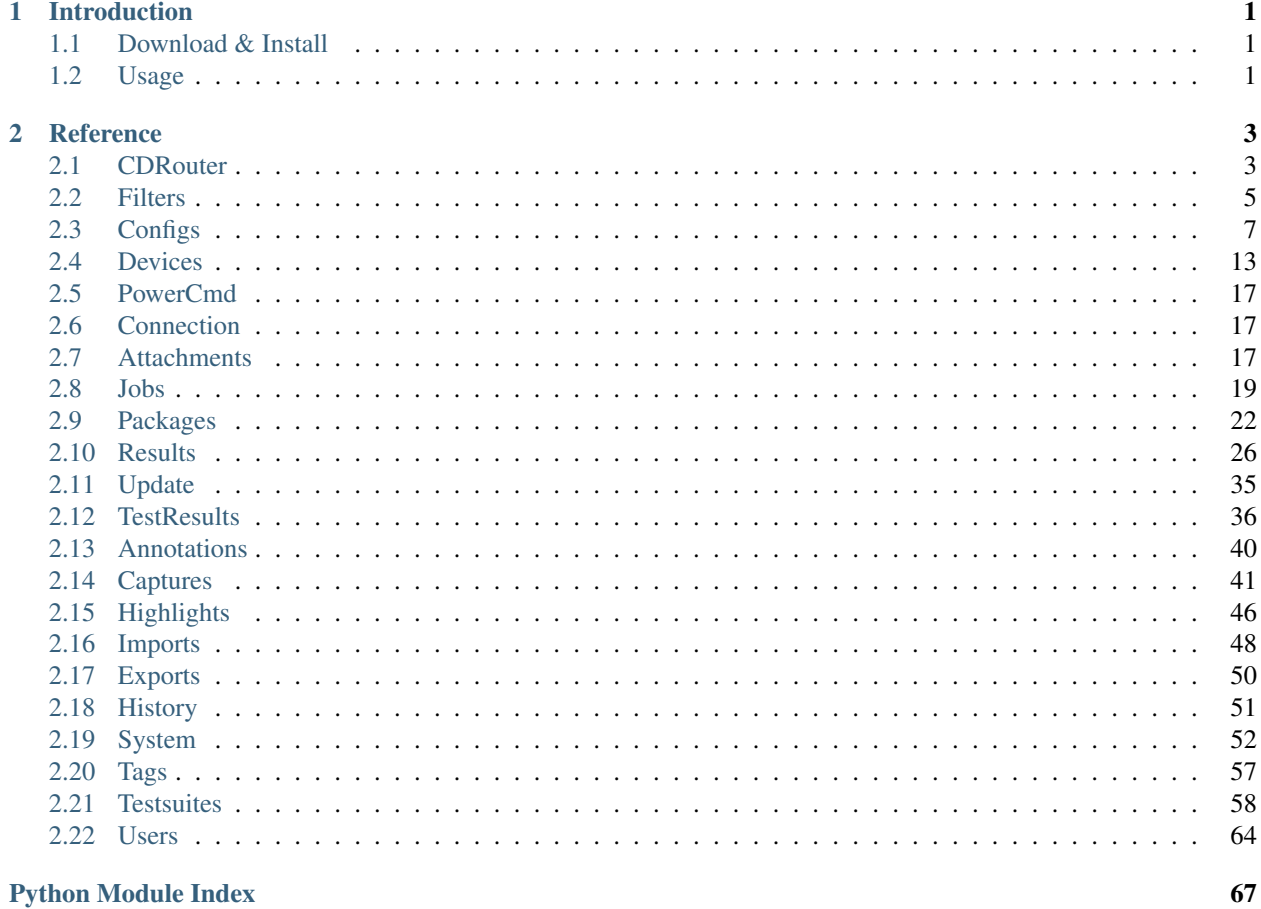

# **Python Module Index**

# CHAPTER 1

# Introduction

<span id="page-4-0"></span>cdrouter is a simple Python wrapper for the CDRouter Web API. <https://support.qacafe.com/cdrouter-web-api/> For more information on CDRouter, please visit [http://www.qacafe.com/.](http://www.qacafe.com/)

# <span id="page-4-1"></span>**1.1 Download & Install**

cdrouter is available on [PyPI.](https://pypi.python.org/pypi/cdrouter)

\$ pip install -U cdrouter

# <span id="page-4-2"></span>**1.2 Usage**

First create a [CDRouter](#page-6-2) object, passing it the URL of your CDRouter system, for example http://localhost, https://cdrouter.example.com or http://172.20.0.1:8015. If your CDRouter system uses a selfsigned certificate for HTTPS connections (the default), you will need to pass in insecure=True to disable certificate validation. If Automatic Login is not enabled on your CDRouter system, you will need to provide authentication credentials by passing in an API token via the token parameter or a username and password via the username and password parameters. If token is not specified, it will default to the value of the CDROUTER\_API\_TOKEN environment variable. [CDRouter](#page-6-2) will prompt for a username and password as necessary if Automatic Login is not enabled and an API token is not provided.

```
import time
from cdrouter import CDRouter
from cdrouter.cdrouter import CDRouterError
from cdrouter.filters import Field as field
from cdrouter.jobs import Job
from cdrouter.jobs import Options
c = CDRouter('http://localhost:8015', token='deadbeef')
```

```
for p in c.packages.iter_list(filter=field('tags').contains('noretry')):
   print('Launching package ' + p.name)
   try:
        j = c.jobs.launch(Job(package_id=p.id, Options(extra_cli_aargs='testvar_˓→myvar=example')))
   except CDRouterError as ce:
       print('Error launching job: {}'.format(ce))
   while j.result_id == None:
        time.sleep(1)
        j = c. jobs.get(j.id)
   print(' Result-ID: ' + j.result_id)
print('done.')
```
More examples of using cdrouter can be found [here.](https://github.com/qacafe/cdrouter.py/tree/master/examples) Please see the *[Reference](#page-6-0)* page for more information on available fields and methods for each class.

# CHAPTER 2

# **Reference**

<span id="page-6-0"></span>Python client for the CDRouter Web API.

# <span id="page-6-1"></span>**2.1 CDRouter**

# **2.1.1 CDRouter**

```
class cdrouter.CDRouter(base, token=None, username=None, password=None, _getuser=<function
                               _getuser_default>, _getpass=<function _getpass_default>, retries=3, in-
                               secure=False)
     Service for accessing the CDRouter Web API.
```
- **base** Base HTTP or HTTPS URL for CDRouter system as a string, optionally including a port. For example *http://localhost*, *http://cdrouter.lan:8015* or *https://127.0.0.1*.
- **token** (optional) CDRouter API token as a string. Not required if Automatic Login is enabled. If omitted, value will be taken from CDROUTER\_API\_TOKEN environment variable.
- **username** (optional) Username as string. Can be omitted if  $t$  oken is specified or Automatic Login is enabled. If omitted, \_getuser will be called when a username is required.
- **password** (optional) Password as string. Can be omitted if token is specified or Automatic Login is enabled. If omitted, \_getpass will be called when a password is required.
- **\_getuser** (optional) If username is *None*, function to be called as \_getuser (base) which returns a username as a string. If getuser is *None*, cdrouter will print a prompt to stdout and read the username from stdin.
- **\_getpass** (optional) If password is *None*, a function to be called as \_getpass(base, username) which returns user's password as a string. If \_getpass is *None*, cdrouter will print a password prompt to stdout and read the password from stdin.
- **retries** (optional) The number of times to authenticate with the CDRouter system before giving up as an int.
- **insecure** (optional) If bool *True* and *base* is an HTTPS URL, skip certificate verification and allow insecure connections to the CDRouter system.

#### **annotations = None**

annotations. AnnotationsService object

#### **attachments = None**

[attachments.AttachmentsService](#page-20-3) object

#### **authenticate**(*retries=3*)

Set API token by authenticating via username/password.

**Parameters retries** – Number of authentication attempts to make before giving up as an int.

Returns Learned API token

### Return type string

**captures = None**

[captures.CapturesService](#page-44-1) object

**configs = None**

[configs.ConfigsService](#page-10-1) object

**devices = None**

devices. DevicesService object

#### **exports = None**

[exports.ExportsService](#page-53-1) object

#### **highlights = None**

[highlights.HighlightsService](#page-49-1) object

#### **history = None**

[history.HistoryService](#page-54-1) object

# **imports = None**

[imports.ImportsService](#page-51-1) object

#### **jobs = None**

[jobs.JobsService](#page-22-1) object

### **packages = None**

[packages.PackagesService](#page-25-1) object

#### **results = None**

[results.ResultsService](#page-29-1) object

### **system = None**

system. SystemService object

#### **tags = None**

tags. TagsService object

### **tests = None**

[testresults.TestResultsService](#page-39-1) object

# **testsuites = None**

[testsuites.TestsuitesService](#page-61-1) object

#### **users = None**

users. UsersService object

# **2.1.2 CDRouterError**

**class** cdrouter.cdrouter.**CDRouterError**(*\*args*, *\*\*kwargs*) Class for representing CDRouter Web API errors.

# **2.1.3 Links**

**class** cdrouter.cdrouter.**Links**(*\*\*kwargs*) Class representing paging information returned by list calls to the CDRouter Web API.

# Parameters

- **first** (optional) First page number as an int.
- **last** (optional) Last page number as an int.
- **current** (optional) Current page number as an int.
- **total** (optional) Total element count across all pages as an int.
- **limit** (optional) Resources per page limit as an int.
- **next** (optional) Next page number as an int.
- **prev** (optional) Previous page number as an int.

# **2.1.4 Share**

**class** cdrouter.cdrouter.**Share**(*\*\*kwargs*) Model for CDRouter Shares.

### **Parameters**

- **user\_id** (optional) User ID as an int.
- **read** (optional) Bool *True* if reading is allowed.
- **write** (optional) Bool *True* if writing is allowed.
- **execute** (optional) Bool *True* if executing is allowed.

# <span id="page-8-0"></span>**2.2 Filters**

# **2.2.1 Field**

```
class cdrouter.filters.Field(*args)
```
Class for constructing CDRouter Web API filters. Field objects can be passed to filter parameters to make constructing filters easier.

The value parameter passed to Field methods is converted to a string using the builtin str function. Bool values are additionally lowercased such that bool True becomes string 'true' and False becomes string 'false'. The Field methods contains, contained\_by and overlaps accept a variable number of values which are converted into a list in accordance with the API's syntax. For example, the int values 1, 2, 3 is converted to the string '{1,2,3}' and the string values 'one', 'two', 'three' is converted to the string '{one, two, three}'.

Usage:

```
from cdrouter.filters import Field as field
# each pair of filters below are equivalent
c.packages.list(filter=[
   field('id').eq(123),
    'id=123',
    #
    field('use_as_testlist').ne(True),
    'use_as_testlist!=true',
    #
    field('name').not_().match('^(foo|bar)$', ignorecase=True),
    'name!~*^(foo|bar)$',
    #
    field('tags').contains('foo', 'bar', 'baz'),
    'tags@>{foo,bar,baz}',
])
```
See [this](https://support.qacafe.com/cdrouter-web-api/overview/#filtering) page for more details on CDRouter Web API filters.

#### **contained\_by**(*\*args*)

Construct an array contained by  $( $\in$ ) filter.$ 

Parameters **args** – Filter values

Returns filters.Field object

Return type *[filters.Field](#page-8-1)*

# **contains**(*\*args*)

Construct an array contains (@>) filter.

Parameters **args** – Filter values

Returns filters.Field object

#### Return type *[filters.Field](#page-8-1)*

#### **eq**(*value*)

Construct an equal to  $(=)$  filter.

#### Parameters **value** – Filter value

Returns filters.Field object

Return type *[filters.Field](#page-8-1)*

#### **ge**(*value*)

Construct a greater than or equal to  $(>=)$  filter.

Parameters **value** – Filter value

Returns filters.Field object

### Return type *[filters.Field](#page-8-1)*

### **gt**(*value*)

Construct a greater than (>) filter.

Parameters **value** – Filter value

Returns filters.Field object

#### Return type *[filters.Field](#page-8-1)*

# **le**(*value*)

Construct a less than or equal to  $(\leq)$  filter.

Parameters **value** – Filter value

Returns filters.Field object

Return type *[filters.Field](#page-8-1)*

**lt**(*value*)

Construct a less than (<) filter.

Parameters **value** – Filter value

Returns filters.Field object

Return type *[filters.Field](#page-8-1)*

**match**(*value*, *ignorecase=False*)

Construct a regexp match  $(\sim)$  filter. Combine with not\_ method to construct a negative regexp match  $($ ! ~) filter.

#### Parameters

• **value** – Filter value

• **ignorecase** – If bool *True*, make match case insensitive  $(\neg * , ! \neg * )$ 

Returns filters.Field object

Return type *[filters.Field](#page-8-1)*

**ne**(*value*)

Construct a not equal to  $( != )$  filter.

Parameters **value** – Filter value

Returns filters.Field object

Return type *[filters.Field](#page-8-1)*

#### **not\_**()

Negate the filter. Not supported by contains, contained\_by or overlaps methods.

Returns filters.Field object

Return type *[filters.Field](#page-8-1)*

```
overlaps(*args)
```
Construct an array overlaps  $(\& \&)$  filter.

Parameters **args** – Filter values

Returns filters.Field object

Return type *[filters.Field](#page-8-1)*

# <span id="page-10-0"></span>**2.3 Configs**

# **2.3.1 ConfigsService**

<span id="page-10-1"></span>**class** cdrouter.configs.**ConfigsService**(*service*) Service for accessing CDRouter Configs.

**bulk\_copy**(*ids*) Bulk copy a set of configs. Parameters **ids** – Int list of config IDs.

#### Returns configs.Config list

**bulk\_delete**(*ids=None*, *filter=None*, *type=None*, *all=False*) Bulk delete a set of configs.

#### Parameters

- **ids** (optional) Int list of config IDs.
- **filter** (optional) String list of filters.
- **type** (optional) *union* or *inter* as string.
- **all** (optional) Apply to all if bool *True*.

**bulk\_edit**(*\_fields*, *ids=None*, *filter=None*, *type=None*, *all=False*, *testvars=None*) Bulk edit a set of configs.

#### Parameters

- **\_fields** configs.Config object
- **ids** (optional) Int list of config IDs.
- **filter** (optional) String list of filters.
- **type** (optional) *union* or *inter* as string.
- **all** (optional) Apply to all if bool *True*.
- **testvars** (optional) configs.ConfigTestvars list

### **bulk\_edit\_testvars**(*id*, *testvars*)

Bulk edit a config's testvars.

#### Parameters

- **id** Config ID as an int.
- **testvars** configs.Testvar list

Returns configs.Testvar list

### **bulk\_export**(*ids*)

Bulk export a set of configs.

### Parameters **ids** – Int list of config IDs.

Return type tuple *(io.BytesIO, 'filename')*

# **check\_config**(*contents*)

Process config contents with cdrouter-cli -check-config.

Parameters contents – Config contents as string.

Returns configs.CheckConfig object

Return type *[configs.CheckConfig](#page-15-0)*

#### **create**(*resource*)

Create a new config.

Parameters resource - configs. Config object

Returns configs.Config object

### Return type *[configs.Config](#page-14-0)*

# **delete**(*id*)

Delete a config.

Parameters  $id$  – Config ID as an int.

#### **delete\_testvar**(*id*, *name*, *group=None*)

Delete a testvar in a config. Deleting a testvar unsets any explicitly configured value for it in the config.

#### Parameters

- **id** Config ID as an int.
- **name** Testvar name as string.
- **group** (optional) Testvar group as string.

#### **edit**(*resource*)

Edit a config.

### Parameters resource - configs. Config object

Returns configs.Config object

#### Return type *[configs.Config](#page-14-0)*

**edit\_shares**(*id*, *user\_ids*) Edit shares for a config.

#### Parameters

- **id** Config ID as an int.
- **user\_ids** User IDs as int list.

# Returns cdrouter.Share list

**edit\_testvar**(*id*, *resource*)

Edit a testvar in a config.

### **Parameters**

- **id** Config ID as an int.
- **resource** configs.Testvar object.

Returns configs.Testvar object

#### Return type *[configs.Testvar](#page-15-1)*

### **export**(*id*)

Export a config.

Parameters  $id$  – Config ID as an int.

### Return type tuple *(io.BytesIO, 'filename')*

### **get**(*id*)

Get a config.

Parameters **id** – Config ID as an int.

Returns configs.Config object

### Return type *[configs.Config](#page-14-0)*

**get\_by\_name**(*name*)

Get a config by name.

Parameters name – Config name as string.

Returns configs.Config object

#### Return type *[configs.Config](#page-14-0)*

### **get\_networks**(*contents*)

Process config contents with cdrouter-cli -print-networks-json.

#### Parameters contents – Config contents as string.

Returns configs.Networks object

#### Return type *[configs.Networks](#page-15-2)*

# **get\_new**()

Get output of cdrouter-cli -new-config.

#### Return type string

#### **get\_plaintext**(*id*)

Get a config as plaintext.

#### Parameters **id** – Config ID as an int.

#### Return type string

**get\_shares**(*id*) Get shares for a config.

#### Parameters **id** – Config ID as an int.

Returns cdrouter.Share list

**get\_testvar**(*id*, *name*, *group=None*) Get a testvar from a config.

## Parameters

- **id** Config ID as an int.
- **name** Testvar name as string.
- **group** (optional) Testvar group as string.

Returns configs.Testvar object

#### Return type *[configs.Testvar](#page-15-1)*

#### **iter\_list**(*\*args*, *\*\*kwargs*)

Get a list of configs. Whereas list fetches a single page of configs according to its limit and page arguments, iter\_list returns all configs by internally making successive calls to list.

#### Parameters

- **args** Arguments that list takes.
- **kwargs** Optional arguments that list takes.

Returns configs.Config list

**list**(*filter=None*, *type=None*, *sort=None*, *limit=None*, *page=None*) Get a list of configs.

- **filter** (optional) Filters to apply as a string list.
- **type** (optional) *union* or *inter* as string.
- **sort** (optional) Sort fields to apply as string list.

• **limit** – (optional) Limit returned list length.

• **page** – (optional) Page to return.

Returns configs.Page object

# **list\_testvars**(*id*)

Get a list of a config's testvars.

Parameters  $id$  – Config ID as an int.

Returns configs.Testvar list

**upgrade\_config**(*contents*)

Process config contents with cdrouter-cli -upgrade-config.

Parameters contents – Config contents as string.

Returns configs.UpgradeConfig object

Return type *[configs.UpgradeConfig](#page-15-3)*

# **2.3.2 Config**

<span id="page-14-0"></span>**class** cdrouter.configs.**Config**(*\*\*kwargs*) Model for CDRouter Configs.

### Parameters

- **id** (optional) Config ID as an int.
- **name** (optional) Config name as string.
- **description** (optional) Config description as string.
- **created** (optional) Creation time as *DateTime*.
- **updated** (optional) Last-updated time as *DateTime*.
- **contents** (optional) Config contents as string.
- **user\_id** (optional) User ID as an int.
- **result\_id** (optional) Result ID as an int (if a config snapshot).
- **tags** (optional) Tags as string list.
- **note** (optional) Note as string.

# **2.3.3 Page**

**class** cdrouter.configs.**Page**

Named tuple for a page of list response data.

- **data** configs.Config list
- **links** cdrouter.Links object

# **2.3.4 ConfigError**

```
class cdrouter.configs.ConfigError(**kwargs)
    Model for CDRouter Check Config Error.
```
# **Parameters**

- **lines** (optional) Line numbers as string list.
- **error** (optional) Error message as string.

# **2.3.5 CheckConfig**

```
class cdrouter.configs.CheckConfig(**kwargs)
    Model for CDRouter Check Config.
```
Parameters **errors** – (optional) configs. ConfigError list

# **2.3.6 UpgradeConfig**

```
class cdrouter.configs.UpgradeConfig(**kwargs)
    Model for CDRouter Config Upgrades.
```
### **Parameters**

- **success** (optional) Bool *True* if successful.
- **output** (optional) Output as string.

# **2.3.7 Networks**

```
class cdrouter.configs.Networks(**kwargs)
    Model for CDRouter Config Networks.
```
### Parameters

- **name** (optional) Network name as string.
- **type** (optional) Network type as string.
- **side** (optional) Network side as string.
- **title** (optional) Network title as string.
- **children** (optional) configs.Networks list.

# **2.3.8 Testvar**

<span id="page-15-1"></span>**class** cdrouter.configs.**Testvar**(*\*\*kwargs*) Model for CDRouter Config Testvars.

- **group** (optional) Testvar group name as string.
- **name** (optional) Testvar name as string.
- **value** (optional) Testvar value as string.
- **default** (optional) Testvar default value as string.
- **isdefault** (optional) Bool *True* if testvar is set to default value.
- **line** (optional) Config file line number as int.

# <span id="page-16-0"></span>**2.4 Devices**

# **2.4.1 DevicesService**

```
class cdrouter.devices.DevicesService(service)
     Service for accessing CDRouter Devices.
```
**bulk\_copy**(*ids*)

Bulk copy a set of devices.

Parameters **ids** – Int list of device IDs.

Returns devices.Device list

**bulk\_delete**(*ids=None*, *filter=None*, *type=None*, *all=False*) Bulk delete a set of devices.

#### Parameters

- **ids** (optional) Int list of device IDs.
- **filter** (optional) String list of filters.
- **type** (optional) *union* or *inter* as string.
- **all** (optional) Apply to all if bool *True*.

**bulk\_edit**(*\_fields*, *ids=None*, *filter=None*, *type=None*, *all=False*) Bulk edit a set of devices.

#### Parameters

- **\_fields** devices.Device object
- **ids** (optional) Int list of device IDs.
- **filter** (optional) String list of filters.
- **type** (optional) *union* or *inter* as string.
- **all** (optional) Apply to all if bool *True*.

### **bulk\_export**(*ids*)

Bulk export a set of devices.

Parameters **ids** – Int list of device IDs.

Return type tuple *(io.BytesIO, 'filename')*

#### **connect**(*id*)

Open proxy connection to a device's management interface.

Parameters **id** – Device ID as an int.

Returns devices.Connection object

Return type *[devices.Connection](#page-20-4)*

### **create**(*resource*)

Create a new device.

Parameters resource - devices. Device object

Returns devices.Device object

#### Return type *[devices.Device](#page-18-0)*

#### **delete**(*id*)

Delete a device.

### Parameters **id** – Device ID as an int.

#### **disconnect**(*id*)

Close proxy connection to a device's management interface.

#### Parameters **id** – Device ID as an int.

# **edit**(*resource*)

Edit a device.

Parameters resource - devices. Device object

Returns devices.Device object

Return type *[devices.Device](#page-18-0)*

**edit\_shares**(*id*, *user\_ids*) Edit shares for a device.

#### Parameters

- **id** Device ID as an int.
- **user\_ids** User IDs as int list.

### Returns cdrouter.Share list

#### **export**(*id*)

Export a device.

Parameters **id** – Device ID as an int.

#### Return type tuple *(io.BytesIO, 'filename')*

#### **get**(*id*)

Get a device.

Parameters **id** – Device ID as an int.

Returns devices.Device object

#### Return type *[devices.Device](#page-18-0)*

# **get\_by\_name**(*name*)

Get a device by name.

Parameters **name** – Device name as string.

Returns devices.Device object

Return type *[devices.Device](#page-18-0)*

# **get\_connection**(*id*)

Get information on proxy connection to a device's management interface.

Parameters **id** – Device ID as an int.

Returns devices.Connection object

#### Return type *[devices.Connection](#page-20-4)*

# **get\_shares**(*id*)

Get shares for a device.

Parameters **id** – Device ID as an int.

Returns cdrouter.Share list

# **iter\_list**(*\*args*, *\*\*kwargs*)

Get a list of devices. Whereas list fetches a single page of devices according to its limit and page arguments, iter\_list returns all devices by internally making successive calls to list.

#### Parameters

- **args** Arguments that list takes.
- **kwargs** Optional arguments that list takes.

Returns devices.Device list

**list**(*filter=None*, *type=None*, *sort=None*, *limit=None*, *page=None*) Get a list of devices.

### Parameters

- **filter** (optional) Filters to apply as a string list.
- **type** (optional) *union* or *inter* as string.
- **sort** (optional) Sort fields to apply as string list.
- **limit** (optional) Limit returned list length.
- **page** (optional) Page to return.

Returns devices.Page object

#### **power\_off**(*id*)

Power off a device using it's power off command.

Parameters **id** – Device ID as an int.

Returns devices.PowerCmd object

Return type *[devices.PowerCmd](#page-20-5)*

#### **power\_on**(*id*)

Power on a device using it's power on command.

Parameters **id** – Device ID as an int.

Returns devices.PowerCmd object

Return type *[devices.PowerCmd](#page-20-5)*

# **2.4.2 Device**

<span id="page-18-0"></span>**class** cdrouter.devices.**Device**(*\*\*kwargs*) Model for CDRouter Devices.

### Parameters

• **id** – (optional) Device ID as an int.

- **name** (optional) Name as string.
- **created** (optional) Creation time as *DateTime*.
- **updated** (optional) Last-updated time as *DateTime*.
- **user\_id** (optional) User ID as an int.
- **result** id (optional) Result ID as an int (if a device snapshot).
- **attachments\_dir** (optional) Filepath for attachments as string.
- **picture\_id** (optional) Attachment ID for used for device picture as an int.
- **tags** (optional) Tags as string list.
- **default\_ip** (optional) Default IP as a string
- **default\_login** (optional) Default login as a string
- **default\_password** (optional) Default password as a string
- **location** (optional) Location as a string
- **device\_category** (optional) Device category as a string
- **manufacturer** (optional) Manufacturer as a string
- **manufacturer\_oui** (optional) Manufacturer OUI as a string
- **model** name (optional) Model name as a string
- **model\_number** (optional) Model number as a string
- **description** (optional) Description as a string
- **product\_class** (optional) Product class as a string
- **serial\_number** (optional) Serial number as a string
- **hardware\_version** (optional) Hardware version as a string
- **software\_version** (optional) Software version as a string
- **provisioning\_code** (optional) Provisioning code as a string
- **note** (optional) Note as a string
- **insecure mgmt** url (optional) *True* if insecure HTTPS management URLs are allowed
- **mgmt\_url** (optional) Management URL as a string
- **add mgmt addr** (optional) *True* if address should be configured when opening proxy connection
- **mgmt\_interface** (optional) Interface on which to configure address as string
- **mgmt\_addr** (optional) Address to configure as string
- **power\_on\_cmd** (optional) Command to run to power on device as string
- **power\_off\_cmd** (optional) Command to run to power off device as string

# **2.4.3 Page**

**class** cdrouter.devices.**Page**

Named tuple for a page of list response data.

**Parameters** 

- **data** devices.Device list
- **links** cdrouter.Links object

# <span id="page-20-0"></span>**2.5 PowerCmd**

<span id="page-20-5"></span>**class** cdrouter.devices.**PowerCmd**(*\*\*kwargs*) Model for CDRouter Device Power command result.

Parameters output – (optional) Output from power on/off command as string.

# <span id="page-20-1"></span>**2.6 Connection**

```
class cdrouter.devices.Connection(**kwargs)
    Model for CDRouter Device Connections.
```
# Parameters

- **proxy\_port** (optional) HTTP proxy port as an int.
- **proxy\_https** (optional) HTTPS proxy port as an int.

# <span id="page-20-2"></span>**2.7 Attachments**

# **2.7.1 AttachmentsService**

<span id="page-20-3"></span>**class** cdrouter.attachments.**AttachmentsService**(*service*)

**create**(*id*, *fd*, *filename='attachment-name'*) Add an attachment to a device.

# **Parameters**

- **id** Device ID as an int.
- **fd** File-like object to upload.
- **filename** (optional) Name to use for new attachment as a string.

Returns attachments.Attachment object

# Return type *[attachments.Attachment](#page-22-2)*

# **delete**(*id*, *attid*)

Delete a device's attachment.

# Parameters

• **id** – Device ID as an int.

• **attid** – Attachment ID as an int.

**download**(*id*, *attid*)

Download a device's attachment.

### Parameters

- **id** Device ID as an int.
- **attid** Attachment ID as an int.

# Return type tuple *(io.BytesIO, 'filename')*

# **edit**(*resource*)

Edit a device's attachment.

Parameters resource - attachments. Attachment object

Returns attachments.Attachment object

#### Return type *[attachments.Attachment](#page-22-2)*

# **get**(*id*, *attid*)

Get a device's attachment.

#### Parameters

- **id** Device ID as an int.
- **attid** Attachment ID as an int.

Returns attachments.Attachment object

Return type *[attachments.Attachment](#page-22-2)*

# **iter\_list**(*id*, *\*args*, *\*\*kwargs*)

Get a list of attachments. Whereas list fetches a single page of attachments according to its limit and page arguments, iter\_list returns all attachments by internally making successive calls to list.

#### Parameters

- **id** Device ID as an int.
- **args** Arguments that list takes.
- **kwargs** Optional arguments that list takes.

Returns attachments.Attachment list

**list**(*id*, *filter=None*, *type=None*, *sort=None*, *limit=None*, *page=None*) Get a list of a device's attachments.

# Parameters

- **id** Device ID as an int.
- **filter** (optional) Filters to apply as a string list.
- **type** (optional) *union* or *inter* as string.
- **sort** (optional) Sort fields to apply as string list.
- **limit** (optional) Limit returned list length.
- **page** (optional) Page to return.

Returns attachments.Page object

**thumbnail**(*id*, *attid*, *size=None*)

Download thumbnail of a device's attachment. Attachment must be a GIF, JPEG or PNG image.

# Parameters

- **id** Device ID as an int.
- **attid** Attachment ID as an int.
- **size** (optional) Height in pixels of generated thumbnail.

Return type tuple *(io.BytesIO, 'filename')*

# **2.7.2 Attachment**

<span id="page-22-2"></span>**class** cdrouter.attachments.**Attachment**(*\*\*kwargs*) Model for CDRouter Attachments.

### **Parameters**

- **id** (optional) Attachment ID as an int.
- **name** (optional) Name as string.
- **description** (optional) Description as string.
- **created** (optional) Creation time as *DateTime*.
- **updated** (optional) Last-updated time as *DateTime*.
- **size** (optional) Attachment size as an int.
- **path** (optional) Filepath to attachment as string.
- **device\_id** (optional) Device ID as an int.

# **2.7.3 Page**

**class** cdrouter.attachments.**Page** Named tuple for a page of list response data.

### **Parameters**

- **data** attachments.Attachment list
- **links** cdrouter.Links object

# <span id="page-22-0"></span>**2.8 Jobs**

# **2.8.1 JobsService**

<span id="page-22-1"></span>**class** cdrouter.jobs.**JobsService**(*service*) Service for accessing CDRouter Jobs.

> **bulk\_delete**(*ids=None*, *filter=None*, *type=None*, *all=False*) Bulk delete a set of jobs.

### Parameters

• **ids** – (optional) Int list of job IDs.

- **filter** (optional) String list of filters.
- **type** (optional) *union* or *inter* as string.
- **all** (optional) Apply to all if bool *True*.

**bulk\_launch**(*jobs=None*, *filter=None*, *all=False*)

Bulk launch a set of jobs.

#### Parameters

- **jobs** jobs.Job list
- **filter** (optional) Filters to apply as a string list.
- **all** (optional) Apply to all if bool *True*.

#### **delete**(*id*)

Delete a job.

Parameters **id** – Job ID as an int.

# **edit**(*resource*)

Edit a job.

Parameters **resource** – jobs.Job object

Returns jobs.Job object

Return type *[jobs.Job](#page-24-0)*

### **get**(*id*)

Get a job.

Parameters **id** – Job ID as an int.

Returns jobs.Job object

Return type *[jobs.Job](#page-24-0)*

#### **iter\_list**(*\*args*, *\*\*kwargs*)

Get a list of jobs. Whereas list fetches a single page of jobs according to its limit and page arguments, iter\_list returns all jobs by internally making successive calls to list.

#### Parameters

- **args** Arguments that list takes.
- **kwargs** Optional arguments that list takes.

Returns jobs.Job list

# **launch**(*resource*)

Launch a new job.

Parameters **resource** – jobs.Job object

Returns jobs.Job object

### Return type *[jobs.Job](#page-24-0)*

**list**(*filter=None*, *type=None*, *sort=None*, *limit=None*, *page=None*) Get a list of jobs.

- **filter** (optional) Filters to apply as a string list.
- **type** (optional) *union* or *inter* as string.
- **sort** (optional) Sort fields to apply as string list.
- **limit** (optional) Limit returned list length.
- **page** (optional) Page to return.

Returns jobs.Page object

# **2.8.2 Job**

<span id="page-24-0"></span>**class** cdrouter.jobs.**Job**(*\*\*kwargs*) Model for CDRouter Jobs.

### **Parameters**

- **id** (optional) Job ID as an int.
- **status** (optional) Bool *True* if user is an administrator.
- **options** (optional) jobs.Options object
- **package\_id** (optional) Package ID as an int.
- **package\_name** (optional) Package name as string.
- **device\_id** (optional) Device ID as an int.
- **device\_name** (optional) Device name as string.
- **result** id (optional) Result ID as an int.
- **user\_id** (optional) User ID as an int.
- **created** (optional) Job creation time as *DateTime*.
- **updated** (optional) Job last-updated time as *DateTime*.

# **2.8.3 Options**

**class** cdrouter.jobs.**Options**(*\*\*kwargs*) Model for CDRouter Job Options.

### **Parameters**

- **tags** (optional) Tags as string list.
- **skip\_tests** (optional) Tests to skip as string list.
- **begin\_at** (optional) Test name to begin testing at as string.
- **end\_at** (optional) Test name to end testing at as string.
- **extra\_cli\_args** (optional) Extra *cdrouter-cli* arguments as string.

# **2.8.4 Page**

**class** cdrouter.jobs.**Page**

Named tuple for a page of list response data.

### **Parameters**

• **data** – jobs.Job list

• **links** – cdrouter.Links object

# <span id="page-25-0"></span>**2.9 Packages**

# **2.9.1 PackagesService**

```
class cdrouter.packages.PackagesService(service)
    Service for accessing CDRouter Packages.
```
### **analyze**(*id*)

Get a list of tests that will be skipped for a package.

Parameters **id** – Package ID as an int.

Returns packages.Analysis object

# Return type *[packages.Analysis](#page-28-0)*

# **bulk\_copy**(*ids*)

Bulk copy a set of packages.

Parameters **ids** – Int list of package IDs.

Returns packages.Package list

**bulk\_delete**(*ids=None*, *filter=None*, *type=None*, *all=False*) Bulk delete a set of packages.

#### Parameters

- **ids** (optional) Int list of package IDs.
- **filter** (optional) String list of filters.
- **type** (optional) *union* or *inter* as string.
- **all** (optional) Apply to all if bool *True*.

**bulk\_edit**(*\_fields*, *ids=None*, *filter=None*, *type=None*, *all=False*) Bulk edit a set of packages.

#### **Parameters**

- **\_fields** packages.Package object
- **ids** (optional) Int list of package IDs.
- **filter** (optional) String list of filters.
- **type** (optional) *union* or *inter* as string.
- **all** (optional) Apply to all if bool *True*.

#### **bulk\_export**(*ids*)

Bulk export a set of packages.

Parameters **ids** – Int list of package IDs.

Return type tuple *(io.BytesIO, 'filename')*

# **create**(*resource*)

Create a new package.

Parameters **resource** – packages.Package object

Returns packages.Package object

#### Return type *[packages.Package](#page-27-0)*

# **delete**(*id*)

Delete a package.

#### Parameters **id** – Package ID as an int.

**edit**(*resource*)

Edit a package.

### Parameters **resource** – packages.Package object

Returns packages.Package object

#### Return type *[packages.Package](#page-27-0)*

**edit\_shares**(*id*, *user\_ids*)

Edit shares for a package.

# Parameters

- **id** Package ID as an int.
- **user\_ids** User IDs as int list.

Returns cdrouter.Share list

### **export**(*id*)

Export a package.

Parameters **id** – Package ID as an int.

Return type tuple *(io.BytesIO, 'filename')*

### **get**(*id*)

Get a package.

Parameters **id** – Package ID as an int.

Returns packages.Package object

Return type *[packages.Package](#page-27-0)*

# **get\_by\_name**(*name*)

Get a package by name.

Parameters **name** – Package name as string.

Returns packages.Package object

Return type *[packages.Package](#page-27-0)*

# **get\_shares**(*id*)

Get shares for a package.

Parameters **id** – Package ID as an int.

Returns cdrouter.Share list

#### **iter\_list**(*\*args*, *\*\*kwargs*)

Get a list of packages. Whereas list fetches a single page of packages according to its limit and page arguments, iter\_list returns all packages by internally making successive calls to list.

#### Parameters

• **args** – Arguments that list takes.

• **kwargs** – Optional arguments that list takes.

Returns packages.Package list

**list**(*filter=None*, *type=None*, *sort=None*, *limit=None*, *page=None*) Get a list of packages.

### Parameters

- **filter** (optional) Filters to apply as a string list.
- **type** (optional) *union* or *inter* as string.
- **sort** (optional) Sort fields to apply as string list.
- **limit** (optional) Limit returned list length.
- **page** (optional) Page to return.

Returns packages.Page object

# **2.9.2 Package**

<span id="page-27-0"></span>**class** cdrouter.packages.**Package**(*\*\*kwargs*) Model for CDRouter Packages.

- **id** (optional) Package ID as an int.
- **name** (optional) Name as a string.
- **description** (optional) Description as a string.
- **created** (optional) Creation time as *DateTime*.
- **updated** (optional) Last-updated time as *DateTime*.
- **test\_count** (optional) Test count as an int.
- **testlist** (optional) Testlist as a string list.
- **extra\_cli\_args** (optional) Extra CLI args as a string.
- **user** id (optional) User ID as an int.
- **agent id** (optional) Agent ID as an int.
- **config\_id** (optional) Config ID as an int.
- **result\_id** (optional) Result ID as an int (if a package snapshot).
- **device\_id** (optional) Device ID as an int.
- **options** (optional) packages.Options object
- **tags** (optional) Tags as a string list.
- **use\_as\_testlist** (optional) Bool *True* if package is used as a testlist.
- **note** (optional) Note as a string.

# **2.9.3 Options**

```
class cdrouter.packages.Options(**kwargs)
    Model for CDRouter Package Options.
```
### **Parameters**

- **forever** (optional) Bool *True* if package looped forver.
- **loop** (optional) Loop count as an int.
- **repeat** (optional) Repeat count as an int.
- **maxfail** (optional) Max fail count as an int.
- **duration** (optional) Max testing time duration as an int.
- **wait** (optional) Wait between tests duration as an int.
- **pause** (optional) Bool *True* is pausing between tests.
- **shuffle** (optional) Bool *True* if testlist is shuffled.
- **seed** (optional) Shuffle seed as an int.
- **retry** (optional) Retry count as an int.
- **rdelay** (optional) Retry delay as an int.

# **2.9.4 Page**

**class** cdrouter.packages.**Page**

Named tuple for a page of list response data.

# **Parameters**

- **data** packages.Package list
- **links** cdrouter.Links object

# **2.9.5 Analysis**

<span id="page-28-0"></span>**class** cdrouter.packages.**Analysis**(*\*\*kwargs*) Model for CDRouter Package Analysis.

- **total\_count** (optional) Total count as an int.
- **run\_count** (optional) Run count as an int.
- **skipped\_count** (optional) Skipped test count as an int.
- **skipped\_tests** (optional) Skipped tests as a string list.

# <span id="page-29-0"></span>**2.10 Results**

# **2.10.1 ResultsService**

<span id="page-29-1"></span>**class** cdrouter.results.**ResultsService**(*service*) Service for accessing CDRouter Results.

#### **all\_stats**()

Compute stats for all results.

Returns results.AllStats object

Return type *[results.AllStats](#page-37-0)*

**bulk\_copy**(*ids*)

Bulk copy a set of results.

Parameters **ids** – Int list of result IDs.

Returns results. Result list

**bulk\_delete**(*ids=None*, *filter=None*, *type=None*, *all=False*) Bulk delete a set of results.

# Parameters

- **ids** (optional) Int list of result IDs.
- **filter** (optional) String list of filters.
- **type** (optional) *union* or *inter* as string.
- **all** (optional) Apply to all if bool *True*.

**bulk\_edit**(*\_fields*, *ids=None*, *filter=None*, *type=None*, *all=False*) Bulk edit a set of results.

### Parameters

- **\_fields** results.Result object
- **ids** (optional) Int list of result IDs.
- **filter** (optional) String list of filters.
- **type** (optional) *union* or *inter* as string.
- **all** (optional) Apply to all if bool *True*.

**bulk\_export**(*ids*, *exclude\_captures=False*) Bulk export a set of results.

Parameters **ids** – Int list of result IDs.

### Return type tuple *(io.BytesIO, 'filename')*

# **delete**(*id*)

Delete a result.

Parameters **id** – Result ID as an int.

# **diff\_stats**(*ids*)

Compute diff stats for a set of results.

Parameters **id** – Result IDs as int list.

Returns results.DiffStats object

Return type results.DiffStats

**download\_logdir\_archive**(*id*, *format='zip'*, *exclude\_captures=False*) Download logdir archive in tgz or zip format.

Parameters

- **id** Result ID as an int.
- **format** (optional) Format to download, must be string *zip* or *tgz*.
- **exclude\_captures** If bool *True*, don't include capture files

Return type tuple *(io.BytesIO, 'filename')*

**edit**(*resource*)

Edit a result.

Parameters resource - results. Result object

Returns results. Result object

Return type *[results.Result](#page-33-0)*

#### **edit\_shares**(*id*, *user\_ids*)

Edit shares for a result.

#### Parameters

- **id** Result ID as an int.
- **user\_ids** User IDs as int list.

Returns cdrouter.Share list

**export**(*id*, *exclude\_captures=False*) Export a result.

#### Parameters

- **id** Result ID as an int.
- **exclude\_captures** If bool *True*, don't export capture files

Return type tuple *(io.BytesIO, 'filename')*

# **get**(*id*)

Get a result.

Parameters **id** – Result ID as an int.

Returns results. Result object

#### Return type *[results.Result](#page-33-0)*

**get\_logdir\_file**(*id*, *filename*) Download a logdir file.

#### Parameters

- **id** Result ID as an int.
- **filename** Logdir filename as string.

Return type tuple *(io.BytesIO, 'filename')*

# **get\_shares**(*id*)

Get shares for a result.

# Parameters **id** – Result ID as an int.

Returns cdrouter.Share list

**get\_test\_metric**(*id*, *name*, *metric*) Get a test metric.

### Parameters

- **id** Result ID as an int.
- **name** Test name as string.
- **metric** Metric name as string.

Returns results.Metric object

Return type *[results.Metric](#page-37-1)*

# **get\_test\_metric\_csv**(*id*, *name*, *metric*)

Get a test metric as CSV.

# Parameters

- **id** Result ID as an int.
- **name** Test name as string.
- **id** Metric name as string.

# Return type string

# **iter\_list**(*\*args*, *\*\*kwargs*)

Get a list of results. Whereas list fetches a single page of results according to its limit and page arguments, iter\_list returns all results by internally making successive calls to list.

### Parameters

- **args** Arguments that list takes.
- **kwargs** Optional arguments that list takes.

Returns results. Result list

**list**(*filter=None*, *type=None*, *sort=None*, *limit=None*, *page=None*) Get a list of results.

# Parameters

- **filter** (optional) Filters to apply as a string list.
- **type** (optional) *union* or *inter* as string.
- **sort** (optional) Sort fields to apply as string list.
- **limit** (optional) Limit returned list length.
- **page** (optional) Page to return.

Returns results.Page object

**list\_csv**(*filter=None*, *type=None*, *sort=None*, *limit=None*, *page=None*) Get a list of results as CSV.

- **filter** (optional) Filters to apply as a string list.
- **type** (optional) *union* or *inter* as string.
- **sort** (optional) Sort fields to apply as string list.
- **limit** (optional) Limit returned list length.
- **page** (optional) Page to return.

#### Return type string

**list\_logdir**(*id*, *filter=None*, *sort=None*) Get a list of logdir files.

#### Parameters

- **id** Result ID as an int.
- **filter** Filter to apply as string.
- **sort** Sort field to apply as string.

Returns results.LogDirFile list

#### **pause**(*id*, *when=None*)

Pause a running result.

# Parameters

- **id** Result ID as an int.
- **when** Must be string *end-of-test* or *end-of-loop*.

#### **pause\_end\_of\_loop**(*id*)

Pause a running result at the end of the current loop.

#### Parameters **id** – Result ID as an int.

#### **pause\_end\_of\_test**(*id*)

Pause a running result at the end of the current test.

#### Parameters **id** – Result ID as an int.

#### **progress\_stats**(*id*)

Compute progress stats for a result.

Parameters **id** – Result ID as an int.

Returns results.Progress object

#### Return type *[results.Progress](#page-36-0)*

#### **set\_stats**(*ids*)

Compute stats for a set of results.

#### Parameters **id** – Result IDs as int list.

Returns results.SetStats object

Return type *[results.SetStats](#page-35-0)*

#### **single\_stats**(*id*)

Compute stats for a result.

Parameters **id** – Result ID as an int.

Returns results.SingleStats object

### Return type *[results.SingleStats](#page-36-1)*

**stop**(*id*, *when=None*)

Stop a running result.

# Parameters

- **id** Result ID as an int.
- **when** Must be string *end-of-test* or *end-of-loop*.

**stop\_end\_of\_loop**(*id*)

Stop a running result at the end of the current loop.

Parameters **id** – Result ID as an int.

**stop\_end\_of\_test**(*id*) Stop a running result at the end of the current test.

Parameters **id** – Result ID as an int.

#### **summary\_stats**(*id*)

Compute summary stats for a result.

Parameters **id** – Result ID as an int.

Returns results.SummaryStats object

Return type *[results.SummaryStats](#page-36-2)*

#### **unpause**(*id*)

Unpause a running result.

Parameters **id** – Result ID as an int.

### **updates**(*id*, *update\_id=None*)

Get updates of a running result via long-polling. If no updates are available, CDRouter waits up to 10 seconds before sending an empty response.

### Parameters

- **id** Result ID as an int.
- **update** id (optional) Update ID as an int.

Returns results.Update object

Return type *[results.Update](#page-38-1)*

# **2.10.2 Result**

<span id="page-33-0"></span>**class** cdrouter.results.**Result**(*\*\*kwargs*) Model for CDRouter Results.

- **id** (optional) Result ID as an int.
- **created** (optional) Creation time as *DateTime*.
- **updated** (optional) Last-updated time as *DateTime*.
- **result** (optional) Result as a string.
- **status** (optional) Status as a string.
- **loops** (optional) Loop count as an int.
- **tests** (optional) Test count as an int.
- **passed** (optional) Passed count as an int.
- **fail** (optional) Failed count as an int.
- **duration** (optional) Duration in seconds as an int.
- size on disk (optional) Size on disk in bytes as an int.
- **starred** (optional) Bool *True* if result is starred.
- **archived** (optional) Bool *True* if result is archived.
- **result\_dir** (optional) Filepath to result directory as a string.
- **agent\_name** (optional) Agent name as a string.
- **package\_name** (optional) Package name as a string.
- **device\_name** (optional) Device name as a string.
- **config\_name** (optional) Config name as a string.
- **package\_id** (optional) Package ID as an int.
- **device\_id** (optional) Device ID as an int.
- **config\_id** (optional) Config ID as an int.
- **user** id (optional) User ID as an int.
- **note** (optional) Note as a string.
- **pause\_message** (optional) Pause message as a string (if currently paused).
- **build\_info** (optional) Build info as a string.
- **tags** (optional) Tags as a string list.
- **testcases** (optional) Testcases as a string list.
- **options** (optional) results.Options object

# **2.10.3 Page**

**class** cdrouter.results.**Page** Named tuple for a page of list response data.

### **Parameters**

- **data** results.Result list
- **links** cdrouter.Links object

# **2.10.4 TestCount**

**class** cdrouter.results.**TestCount**(*\*\*kwargs*) Model for CDRouter Test Counts.

- **name** (optional) Name as a string.
- **count** (optional) Count as an int.

# **2.10.5 TestDuration**

```
class cdrouter.results.TestDuration(**kwargs)
    Model for CDRouter Test Durations.
```
### **Parameters**

- **name** (optional) Name as a string.
- **duration** (optional) Duration as an int.

# **2.10.6 ResultBreakdown**

```
class cdrouter.results.ResultBreakdown(**kwargs)
    Model for CDRouter Result Breakdowns.
```
#### **Parameters**

- **passed** (optional) Pass count as an int.
- **failed** (optional) Fail count as an int.
- **skipped** (optional) Skipped count as an int.

# **2.10.7 TimeBreakdown**

**class** cdrouter.results.**TimeBreakdown**(*\*\*kwargs*) Model for CDRouter Time Breakdowns.

### **Parameters**

- **passed** (optional) Pass duration as an int.
- **failed** (optional) Fail duration as an int.

# **2.10.8 SetStats**

```
class cdrouter.results.SetStats(**kwargs)
     Model for CDRouter Result Set Stats.
```
# **Parameters**

- **frequent\_failures** (optional) results.TestCount list
- **longest\_tests** (optional) results.TestDuration list
- **result\_breakdown** (optional) results.ResultBreakdown object
- **time\_breakdown** (optional) results.TimeBreakdown object

# **2.10.9 TestResultBreakdown**

**class** cdrouter.results.**TestResultBreakdown**(*\*\*kwargs*) Model for CDRouter TestResult Breakdowns.

### **Parameters**

• **failed\_at\_least\_once** – (optional) results.TestCount list
• **passed\_every\_time** – (optional) results.TestCount list

# **2.10.10 Progress**

**class** cdrouter.results.**Progress**(*\*\*kwargs*) Model for CDRouter Result Progress.

### Parameters

- **finished** (optional) Finished count as an int.
- **total** (optional) Total count as an int.
- **progress** (optional) Progress as an int.
- **unit** (optional) Unit as a string.

# **2.10.11 SingleStats**

**class** cdrouter.results.**SingleStats**(*\*\*kwargs*)

Model for CDRouter Single Results Stats.

#### **Parameters**

- **result\_breakdown** (optional) results.ResultBreakdown object
- **progress** (optional) results.Progress object

## **2.10.12 SummaryStats**

**class** cdrouter.results.**SummaryStats**(*\*\*kwargs*)

Model for CDRouter Summary Results Stats.

### Parameters

- result breakdown (optional) results. ResultBreakdown object
- **test\_summaries** (optional) testresults.TestResult list

# **2.10.13 PackageCount**

**class** cdrouter.results.**PackageCount**(*\*\*kwargs*)

Model for CDRouter Package Counts.

### **Parameters**

- **package\_name** (optional) Package name as a string.
- **count** (optional) Count as an int.

# **2.10.14 DeviceCount**

```
class cdrouter.results.DeviceCount(**kwargs)
Model for CDRouter Device Counts.
```
#### **Parameters**

• **device\_name** – (optional) Device name as a string.

• **count** – (optional) Count as an int.

# **2.10.15 AllStats**

**class** cdrouter.results.**AllStats**(*\*\*kwargs*) Model for CDRouter All Results Stats.

### Parameters

- **frequent\_packages** (optional) results.PackageCount list
- **package\_names** (optional) results.PackageCount list
- **frequent\_devices** (optional) results.DeviceCount list
- **device\_names** (optional) results.DeviceCount list

# **2.10.16 Metric**

**class** cdrouter.results.**Metric**(*\*\*kwargs*) Model for CDRouter Metrics.

#### **Parameters**

- **log\_file** (optional) Filepath to logfile as a string.
- **timestamp** (optional) Timestamp for metric as a *DateTime*.
- **metric** (optional) Metric name as a string.
- **value** (optional) Metric value as a float.
- **units** (optional) Metric units as a string.
- **result** (optional) Metric result as a string.
- **interface\_1** (optional) First interface as a string.
- **interface\_2** (optional) Second interface as a string.
- **streams** (optional) Stream count as an int.

# **2.10.17 LogDirFile**

### **class** cdrouter.results.**LogDirFile**(*\*\*kwargs*) Model for CDRouter Logdir Files.

- **name** (optional) Name as a string.
- **size** (optional) Filesize as an int.
- **modified** (optional) Last-updated time as a *DateTime*.

# **2.10.18 Options**

```
class cdrouter.results.Options(**kwargs)
Model for CDRouter Result Options.
```
### **Parameters**

- **tags** (optional) Tags as string list.
- **skip\_tests** (optional) Tests to skip as string list.
- **begin\_at** (optional) Test name to begin testing at as string.
- **end\_at** (optional) Test name to end testing at as string.
- **extra\_cli\_args** (optional) Extra *cdrouter-cli* arguments as string.

# **2.11 Update**

**class** cdrouter.results.**Update**(*\*\*kwargs*)

Model for CDRouter Result Update.

### **Parameters**

- **id** (optional) Update ID as an int.
- **timestamp** (optional) System time as *DateTime*.
- **progress** (optional) results.Progress object
- **running** (optional) testresults.TestResult object
- **updates** (optional) results. Result and testresults. TestResult list

# **2.11.1 Result**

**class** cdrouter.results.**Result**(*\*\*kwargs*) Model for CDRouter Results.

- **id** (optional) Result ID as an int.
- **created** (optional) Creation time as *DateTime*.
- **updated** (optional) Last-updated time as *DateTime*.
- **result** (optional) Result as a string.
- **status** (optional) Status as a string.
- **loops** (optional) Loop count as an int.
- **tests** (optional) Test count as an int.
- **passed** (optional) Passed count as an int.
- **fail** (optional) Failed count as an int.
- **duration** (optional) Duration in seconds as an int.
- **size\_on\_disk** (optional) Size on disk in bytes as an int.
- **starred** (optional) Bool *True* if result is starred.
- **archived** (optional) Bool *True* if result is archived.
- **result\_dir** (optional) Filepath to result directory as a string.
- **agent\_name** (optional) Agent name as a string.
- **package\_name** (optional) Package name as a string.
- **device\_name** (optional) Device name as a string.
- **config\_name** (optional) Config name as a string.
- **package\_id** (optional) Package ID as an int.
- **device\_id** (optional) Device ID as an int.
- **config\_id** (optional) Config ID as an int.
- **user\_id** (optional) User ID as an int.
- **note** (optional) Note as a string.
- **pause\_message** (optional) Pause message as a string (if currently paused).
- **build\_info** (optional) Build info as a string.
- **tags** (optional) Tags as a string list.
- **testcases** (optional) Testcases as a string list.
- **options** (optional) results.Options object

# **2.12 TestResults**

## **2.12.1 TestResultsService**

**class** cdrouter.testresults.**TestResultsService**(*service*) Service for accessing CDRouter TestResults.

**edit**(*resource*) Edit a test result.

Parameters resource - testresults. TestResult object

Returns testresults.TestResult object

Return type *[testresults.TestResult](#page-41-0)*

**get**(*id*, *seq*)

Get a test result.

### Parameters

- **id** Result ID as an int.
- **seq** TestResult sequence ID as an int.

Returns testresults.TestResult object

#### Return type *[testresults.TestResult](#page-41-0)*

**get\_log\_plaintext**(*id*, *seq*)

Get a test result's log as plaintext.

- **id** Result ID as an int.
- **seq** TestResult sequence ID as an int.

#### Return type string

### **iter\_list**(*id*, *\*args*, *\*\*kwargs*)

Get a list of test results. Whereas list fetches a single page of test results according to its limit and page arguments, iter\_list returns all test results by internally making successive calls to list.

#### Parameters

- **id** Result ID as an int.
- **args** Arguments that list takes.
- **kwargs** Optional arguments that list takes.

Returns testresults.TestResult list

### **iter\_list\_log**(*id*, *seq*, *\*args*, *\*\*kwargs*)

Get a test result's log. Whereas list\_log fetches a single range of log lines according to its limit and offset arguments, iter\_list\_log returns all log lines by internally making successive calls to list\_log.

#### Parameters

- **id** Result ID as an int.
- **seq** TestResult sequence ID as an int.
- **args** Arguments that list\_log takes.
- **kwargs** Optional arguments that list\_log takes.

### Returns testresults.Line list

**list**(*id*, *filter=None*, *type=None*, *sort=None*, *limit=None*, *page=None*) Get a list of test results.

### Parameters

- **id** Result ID as an int.
- **filter** (optional) Filters to apply as a string list.
- **type** (optional) *union* or *inter* as string.
- **sort** (optional) Sort fields to apply as string list.
- **limit** (optional) Limit returned list length.
- **page** (optional) Page to return.

Returns testresults.Page object

**list\_csv**(*id*, *filter=None*, *type=None*, *sort=None*, *limit=None*, *page=None*) Get a list of test results as CSV.

- **id** Result ID as an int.
- **filter** (optional) Filters to apply as a string list.
- **type** (optional) *union* or *inter* as string.
- **sort** (optional) Sort fields to apply as string list.
- **limit** (optional) Limit returned list length.
- **page** (optional) Page to return.

### Return type string

**list\_log**(*id*, *seq*, *offset=None*, *limit=None*, *filter=None*, *packets=None*, *timestamp\_format=None*) Get a test result's log.

#### Parameters

- **id** Result ID as an int.
- **seq** TestResult sequence ID as an int.
- **offset** (optional) Offset within logfile to get.
- **limit** (optional) Limit returned list length.
- **filter** (optional) Filters to apply as a string list.
- **packets** (optional) Set to bool *False* to omit packet logs.
- **timestamp\_format** (optional) Timestamp format to use, must be string *long* or *short*.

Returns testresults.Log object

Return type *[testresults.Log](#page-43-0)*

# **2.12.2 TestResult**

<span id="page-41-0"></span>**class** cdrouter.testresults.**TestResult**(*\*\*kwargs*)

Model for CDRouter TestResults.

- **id** (optional) Result ID as an int.
- **seq** (optional) TestResult sequence ID as an int.
- **loop** (optional) Loop number as an int.
- **result** (optional) Test result as string.
- **retries** (optional) Retry count as int.
- **started** (optional) Test start time as *DateTime*.
- **duration** (optional) Test duration as int.
- **flagged** (optional) *True* if test is flagged.
- **name** (optional) Test name as string.
- **description** (optional) Test description as string.
- **skip\_name** (optional) Skip name for TestResult as string.
- **skip\_reason** (optional) Skip reason for TestResult as string.
- **log** (optional) Logfile path for TestResult as string.
- **note** (optional) Note for TestResult as string.

# **2.12.3 Page**

### **class** cdrouter.testresults.**Page**

Named tuple for a page of list response data.

### **Parameters**

- **data** testresults.TestResult list
- **links** cdrouter.Links object

# **2.12.4 Summary**

```
class cdrouter.testresults.Summary(**kwargs)
Model for CDRouter Log Section Summaries.
```
### Parameters

- **errors** (optional) Error log count as int.
- **fails** (optional) Fail log count as int.
- **passes** (optional) Pass log count as int.
- **warning** (optional) Warning log count as int.

# **2.12.5 Line**

**class** cdrouter.testresults.**Line**(*\*\*kwargs*) Model for CDRouter Log Lines.

- **raw** (optional) Raw log text as string.
- **line** (optional) Line number as int.
- **header** (optional) *True* if line is a header.
- **section** (optional) *True* if line is a section.
- **prefix** (optional) Log prefix as string.
- **name** (optional) Log stack name as string.
- **timestamp** (optional) Log timestamp as string.
- **message** (optional) Log message as string.
- **interface** (optional) Log interface as string (if packet log).
- **packet** (optional) Log frame number as an int (if packet log).
- **src** (optional) Log source address as string (if packet log).
- **dst** (optional) Log destination address as string (if packet log).
- **proto** (optional) Log protocol name as string (if packet log).
- **info** (optional) Log protocol summary as string (if packet log).
- **summary** (optional) testresults.Summary object (if section log)

# **2.12.6 Log**

```
class cdrouter.testresults.Log(**kwargs)
Model for CDRouter Log.
```
### **Parameters**

- **offset** (optional) Zero-based offset in logfile as int.
- **limit** (optional) Limit as int.
- **lines** (optional) testresults.Line list
- **total** (optional) Total line count as int.

# **2.13 Annotations**

# **2.13.1 AnnotationsService**

```
class cdrouter.annotations.AnnotationsService(service)
Service for accessing CDRouter Annotations.
```
**create**(*id*, *seq*, *resource*) Create an annotation.

### Parameters

- **id** Result ID as an int.
- **seq** TestResult sequence ID as an int.
- **resource** annotations.Annotation object

Returns annotations.Annotation object

Return type *[annotations.Annotation](#page-44-0)*

### **create\_or\_edit**(*id*, *seq*, *resource*)

Create or edit an annotation.

### Parameters

- **id** Result ID as an int.
- **seq** TestResult sequence ID as an int.
- **resource** annotations.Annotation object

Returns annotations.Annotation object

### Return type *[annotations.Annotation](#page-44-0)*

### **delete**(*id*, *seq*, *line*)

Delete an annotation.

- **id** Result ID as an int.
- **seq** TestResult sequence ID as an int.
- **line** Line number in TestResult's logfile as an int.

**edit**(*id*, *seq*, *resource*)

Edit an annotation.

### Parameters

- **id** Result ID as an int.
- **seq** TestResult sequence ID as an int.
- **resource** annotations.Annotation object

Returns annotations.Annotation object

Return type *[annotations.Annotation](#page-44-0)*

**get**(*id*, *seq*, *line*)

Get an annotation.

### **Parameters**

- **id** Result ID as an int.
- **seq** TestResult sequence ID as an int.
- **line** Line number in TestResult's logfile as an int.

Returns annotations.Annotation object

### Return type *[annotations.Annotation](#page-44-0)*

### **list**(*id*, *seq*)

Get a list of annotations.

#### Parameters

- **id** Result ID as an int.
- **seq** TestResult sequence ID as an int.

Returns annotations.Annotation list

# **2.13.2 Annotation**

<span id="page-44-0"></span>**class** cdrouter.annotations.**Annotation**(*\*\*kwargs*) Model for CDRouter Annotations.

### **Parameters**

- **id** (optional) Result ID as an int.
- **seq** (optional) TestResult sequence ID as an int.
- **line** (optional) Line number in TestResult's logfile as an int.
- **comment** (optional) Comment text as string.

# **2.14 Captures**

# **2.14.1 CapturesService**

**class** cdrouter.captures.**CapturesService**(*service*) Service for accessing CDRouter Captures.

**ascii**(*id*, *seq*, *intf*, *filter=None*, *frame=None*, *inline=False*) Get a capture's ASCII (hex dump).

#### Parameters

- **id** Result ID as an int.
- **seq** TestResult sequence ID as an int.
- **intf** Interface name as string.
- **filter** (optional) PCAP filter to apply as string.
- **frame** (optional) Frame number to decode.
- **inline** (optional) Use inline version of capture file.

Returns captures.ASCII object

#### Return type *[captures.ASCII](#page-49-0)*

**decode**(*id*, *seq*, *intf*, *filter=None*, *frame=None*, *inline=False*) Get a capture's decode.

#### Parameters

- **id** Result ID as an int.
- **seq** TestResult sequence ID as an int.
- **intf** Interface name as string.
- **filter** (optional) PCAP filter to apply as string.
- **frame** (optional) Frame number to decode.
- **inline** (optional) Use inline version of capture file.

#### Returns captures.Decode object

### Return type *[captures.Decode](#page-48-0)*

**download**(*id*, *seq*, *intf*, *inline=False*) Download a capture as a PCAP file.

#### Parameters

- **id** Result ID as an int.
- **seq** TestResult sequence ID as an int.
- **intf** Interface name as string.
- **inline** (optional) Use inline version of capture file.

Return type tuple *(io.BytesIO, 'filename')*

#### **get**(*id*, *seq*, *intf*)

Get a capture.

### Parameters

- **id** Result ID as an int.
- **seq** TestResult sequence ID as an int.
- **intf** Interface name as string.

Returns captures.Capture object

### Return type *[captures.Capture](#page-46-0)*

**list**(*id*, *seq*)

Get a list of captures.

### Parameters

- **id** Result ID as an int.
- **seq** TestResult sequence ID as an int.

Returns captures.Capture list

### **send\_to\_cloudshark**(*id*, *seq*, *intf*, *inline=False*)

Send a capture to a CloudShark Appliance. Both cloudshark\_appliance\_url and cloudshark\_appliance\_token must be properly configured via system preferences.

#### Parameters

- **id** Result ID as an int.
- **seq** TestResult sequence ID as an int.
- **intf** Interface name as string.
- **inline** (optional) Use inline version of capture file.

Returns captures.CloudShark object

Return type *[captures.CloudShark](#page-49-1)*

**summary**(*id*, *seq*, *intf*, *filter=None*, *inline=False*) Get a capture's summary.

Parameters

- **id** Result ID as an int.
- **seq** TestResult sequence ID as an int.
- **intf** Interface name as string.
- **filter** (optional) PCAP filter to apply as string.
- **inline** (optional) Use inline version of capture file.

Returns captures.Summary object

Return type *[captures.Summary](#page-47-0)*

# **2.14.2 Capture**

<span id="page-46-0"></span>**class** cdrouter.captures.**Capture**(*\*\*kwargs*) Model for CDRouter Captures.

- **id** (optional) Result ID as an int.
- **seq** (optional) TestResult sequence ID as an int.
- **interface** (optional) Interface name as string.
- **filename** (optional) Path to capture file as string.

# **2.14.3 Section**

```
class cdrouter.captures.Section(**kwargs)
Model for CDRouter Capture Sections.
```
Parameters value – (optional) Section value as a string.

# **2.14.4 Structure**

**class** cdrouter.captures.**Structure**(*\*\*kwargs*) Model for CDRouter Capture Structures.

Parameters sections – (optional) captures. Section list

## **2.14.5 SummaryPacket**

```
class cdrouter.captures.SummaryPacket(**kwargs)
Model for CDRouter Capture Summary Packets.
```
Parameters sections - (optional) captures. Section list

# **2.14.6 Summary**

```
class cdrouter.captures.Summary(**kwargs)
Model for CDRouter Capture Summaries.
```
### **Parameters**

- **structure** (optional) captures.Structure object
- **summaries** (optional) captures.SummaryPacket list

# **2.14.7 Field**

```
class cdrouter.captures.Field(**kwargs)
Model for CDRouter Capture Fields.
```
- **name** (optional) Field name as string.
- **show\_name** (optional) Either *true* or *false* as string.
- **hide** (optional) Either *true* or *false* as string.
- **size** (optional) Field size as string.
- **pos** (optional) Field position as string.
- **show** (optional) Either *true* or *false* as string.
- **fields** (optional) captures.Field list
- **protos** (optional) captures.Proto list

# **2.14.8 Proto**

```
class cdrouter.captures.Proto(**kwargs)
Model for CDRouter Capture Proto.
```
### **Parameters**

- **name** (optional) Field name as string.
- **pos** (optional) Field position as string.
- **show** (optional) Either *true* or *false* as string.
- **show\_name** (optional) Either *true* or *false* as string.
- **value** (optional) Field value as string.
- **size** (optional) Field size as string.
- **fields** (optional) captures.Field list
- **protos** (optional) captures.Proto list

# **2.14.9 Packet**

**class** cdrouter.captures.**Packet**(*\*\*kwargs*) Model for CDRouter Capture Packet.

Parameters **protos** – (optional) captures. Proto list

# **2.14.10 Decode**

<span id="page-48-0"></span>**class** cdrouter.captures.**Decode**(*\*\*kwargs*) Model for CDRouter Capture Decode.

Parameters packets - (optional) captures. Packet list

# **2.14.11 ASCIIByte**

**class** cdrouter.captures.**ASCIIByte**(*\*\*kwargs*) Model for CDRouter Capture ASCII bytes.

#### **Parameters**

- **byte** (optional) Byte value as string.
- **pos** (optional) Byte position as int.

# **2.14.12 ASCIILine**

**class** cdrouter.captures.**ASCIILine**(*\*\*kwargs*) Model for CDRouter Capture ASCII lines.

- **raw** (optional) Raw line as string.
- **offset** (optional) Line offset as string.
- **ascii** (optional) captures.ASCIIByte list
- **hex** (optional) captures.ASCIIByte list

# **2.14.13 ASCIIFrame**

**class** cdrouter.captures.**ASCIIFrame**(*\*\*kwargs*) Model for CDRouter Capture ASCII frame.

### Parameters

- **name** (optional) Frame name as string.
- **lines** (optional) captures.ASCIILine list

# **2.14.14 ASCII**

```
class cdrouter.captures.ASCII(**kwargs)
Model for CDRouter Capture ASCII.
```
#### Parameters

- **frame** (optional) captures.ASCIIFrame object
- **reassembled** (optional) captures.ASCIIFrame object

# **2.14.15 CloudShark**

<span id="page-49-1"></span>**class** cdrouter.captures.**CloudShark**(*\*\*kwargs*) Model for CDRouter CloudShark uploads.

Parameters  $ur1 - (optional) CloudShark URL as a string.$ 

# **2.15 Highlights**

# **2.15.1 HighlightsService**

**class** cdrouter.highlights.**HighlightsService**(*service*) Service for accessing CDRouter Highlights.

**create**(*id*, *seq*, *resource*) Create a highlight.

Parameters

- **id** Result ID as an int.
- **seq** TestResult sequence ID as an int.
- **resource** highlights.Highlight object

Returns highlights.Highlight object

### Return type *[highlights.Highlight](#page-50-0)*

**create\_or\_edit**(*id*, *seq*, *resource*) Create or edit a highlight.

### Parameters

- **id** Result ID as an int.
- **seq** TestResult sequence ID as an int.
- **resource** highlights.Highlight object

Returns highlights.Highlight object

### Return type *[highlights.Highlight](#page-50-0)*

**delete**(*id*, *seq*, *line*) Delete a highlight.

### Parameters

- **id** Result ID as an int.
- **seq** TestResult sequence ID as an int.
- **line** Line number in TestResult's logfile as an int.

**edit**(*id*, *seq*, *resource*)

Edit a highlight.

### Parameters

- **id** Result ID as an int.
- **seq** TestResult sequence ID as an int.
- **resource** highlights.Highlight object

Returns highlights.Highlight object

### Return type *[highlights.Highlight](#page-50-0)*

**get**(*id*, *seq*, *line*) Get a highlight.

### **Parameters**

- **id** Result ID as an int.
- **seq** TestResult sequence ID as an int.
- **line** Line number in TestResult's logfile as an int.

Returns highlights.Highlight object

### **list**(*id*, *seq*)

Get a list of highlights.

#### Parameters

- **id** Result ID as an int.
- **seq** TestResult sequence ID as an int.

Returns highlights.Highlight list

# **2.15.2 Highlight**

```
class cdrouter.highlights.Highlight(**kwargs)
Model for CDRouter Highlights.
```
- **id** (optional) Result ID as an int.
- **seq** (optional) TestResult sequence ID as an int.
- **line** (optional) Line number in TestResult's logfile as an int.
- **color** (optional) Highlight color as string.

# **2.16 Imports**

## **2.16.1 ImportsService**

```
class cdrouter.imports.ImportsService(service)
 Service for accessing CDRouter Imports.
```
**commit**(*id*, *impreq*)

Commit a staged import.

#### Parameters

- **id** Staged import ID as an int.
- **impreq** imports.Request object

Returns imports.Request object

Return type *[imports.Request](#page-53-0)*

#### **delete**(*id*)

Delete a staged import.

Parameters **id** – Staged import ID as an int.

#### **get**(*id*)

Get a staged import.

Parameters **id** – Staged import ID as an int.

Returns imports.Import object

Return type *[imports.Import](#page-52-0)*

#### **get\_commit\_request**(*id*)

Get a commit request for a staged import.

Parameters **id** – Staged import ID as an int.

Returns imports.Request object

### Return type *[imports.Request](#page-53-0)*

### **list**()

Get a list of staged (in-progress) imports.

Returns imports.Import list

### **stage\_import\_from\_file**(*fd*, *filename='upload.gz'*) Stage an import from a file upload.

- **fd** File-like object to upload.
- **filename** (optional) Filename to use for import as string.

Returns imports.Import object

**stage\_import\_from\_filesystem**(*filepath*)

Stage an import from a filesystem path.

Parameters **filepath** – Local filesystem path as string.

Returns imports.Import object

**stage\_import\_from\_url**(*url*, *token=None*, *username=None*, *password=None*, *insecure=False*) Stage an import from a URL to another CDRouter system.

#### Parameters

- **url** URL to import as string.
- **token** (optional) API token to use as string (may be required if importing from a CDRouter 10+ system).
- **username** (optional) API username to use as string (may be required if importing from a CDRouter 10+ system).
- **password** (optional) API password to use as string (may be required if importing from a CDRouter 10+ system).
- **insecure** (optional) Allow insecure HTTPS connections if bool *True*.

Returns imports.Import object

# **2.16.2 Import**

<span id="page-52-0"></span>**class** cdrouter.imports.**Import**(*\*\*kwargs*) Model for CDRouter Staged Imports.

### **Parameters**

- **id** (optional) Staged import ID as an int.
- **user\_id** (optional) User ID as an int.
- **created** (optional) Creation time as *DateTime*.
- **updated** (optional) Last-updated time as *DateTime*.
- **archive** (optional) Path to archive as string.
- **path** (optional) Local filepath as string.
- **url** (optional) URL to fetch as string.
- **insecure** (optional) Allow insecure HTTPS connections if bool *True*.
- **size** (optional) Size of import as int.

## **2.16.3 Response**

**class** cdrouter.imports.**Response**(*\*\*kwargs*) Model for CDRouter Import Responses.

- **imported** (optional) Bool *True* if resource imported successfully.
- **id** (optional) Resource ID as an int.
- **name** (optional) Resource name as string.
- **message** (optional) Response message as string.

### **2.16.4 Resource**

**class** cdrouter.imports.**Resource**(*\*\*kwargs*) Model for CDRouter Import Resources.

#### Parameters

- **name** (optional) Set to string to rename resource, leave empty to keep original
- **should\_import** (optional) Bool *True* if resource should be imported.
- **existing\_id** (optional) Contains ID as an int of existing resource which will be overwritten if *should\_import* is *True*.
- **response** (optional) imports.Response object

### **2.16.5 Request**

### <span id="page-53-0"></span>**class** cdrouter.imports.**Request**(*\*\*kwargs*)

Model for CDRouter Import Requests.

### Parameters

- **replace\_existing** (optional) Bool *True* if existing resources should be overwritten.
- **configs** (optional) Dict of strings to imports. Resource objects.
- **devices** (optional) Dict of strings to imports.Resource objects.
- **packages** (optional) Dict of strings to imports.Resource objects.
- **results** (optional) Dict of strings to imports.Resource objects.
- **tags** (optional) Tags to add to imported resources as string list.

# **2.17 Exports**

## **2.17.1 ExportsService**

```
class cdrouter.exports.ExportsService(service)
 Service for accessing CDRouter Exports.
```
**bulk\_export**(*config\_ids=None*, *device\_ids=None*, *package\_ids=None*, *result\_ids=None*, *exclude\_captures=False*)

Bulk export a set of configs, devices, packages and results.

- **config\_ids** (optional) Int list of config IDs.
- **device\_ids** (optional) Int list of device IDs.
- **package\_ids** (optional) Int list of package IDs.
- **result\_ids** (optional) Int list of result IDs.

• **exclude\_captures** – (optional) Exclude capture files if bool *True*.

Return type tuple *(io.BytesIO, 'filename')*

# **2.18 History**

# **2.18.1 HistoryService**

```
class cdrouter.history.HistoryService(service)
 Service for accessing CDRouter History.
```
**iter\_list**(*\*args*, *\*\*kwargs*)

Get a list of history entries. Whereas list fetches a single page of history entries according to its limit and page arguments, iter\_list returns all history entries by internally making successive calls to list.

### Parameters

- **args** Arguments that list takes.
- **kwargs** Optional arguments that list takes.

Returns historys.History list

**list**(*filter=None*, *type=None*, *sort=None*, *limit=None*, *page=None*) Get a list of history entries.

#### Parameters

- **filter** (optional) Filters to apply as a string list.
- **type** (optional) *union* or *inter* as string.
- **sort** (optional) Sort fields to apply as string list.
- **limit** (optional) Limit returned list length.
- **page** (optional) Page to return.

Returns history.Page object

### **2.18.2 History**

**class** cdrouter.history.**History**(*\*\*kwargs*) Model for CDRouter History entries.

- **user\_id** (optional) User ID as an int.
- **created** (optional) Entry creation time as *DateTime*.
- **resource** (optional) Resource type as string.
- **id** (optional) Resource ID as an int.
- **name** (optional) Resource name as string.
- **action** (optional) Action name as string.
- **description** (optional) Resource description as string.

# **2.18.3 Page**

**class** cdrouter.history.**Page**

Named tuple for a page of list response data.

### **Parameters**

- **data** history.History list
- **links** cdrouter.Links object

# **2.19 System**

# **2.19.1 SystemService**

**class** cdrouter.system.**SystemService**(*service*) Service for accessing CDRouter System.

**check\_for\_lounge\_upgrade**(*email*, *password*) Check the CDRouter Support Lounge for eligible upgrades using your Support Lounge email & password.

### Parameters

- **email** CDRouter Support Lounge email as a string.
- **password** CDRouter Support Lounge password as a string.

Returns system.Release object

Return type *[system.Release](#page-58-0)*

#### **diagnostics**()

Get system diagnostics from cdrouter-diag output.

Return type string

### **edit\_preferences**(*resource*)

Edit preferences in /usr/cdrouter-data/etc/config.yml.

Parameters resource - system. Preferences object

Returns system.Preferences object

Return type *[system.Preferences](#page-59-0)*

### **get\_preferences**()

Get preferences from /usr/cdrouter-data/etc/config.yml.

Returns system.Preferences object

### Return type *[system.Preferences](#page-59-0)*

### **hostname**()

Get system hostname.

Return type string

### **info**()

Get system info from cdrouter-cli -info output.

Return type string

### **interfaces**(*addresses=False*)

Get system interfaces.

Parameters **addresses** – (optional) If bool *True*, include interface addresses.

Returns system.Interface list

### **latest\_lounge\_release**()

Get the latest release of CDRouter from the CDRouter Support Lounge.

Returns system.ReleaseLatest object

Return type *[system.ReleaseLatest](#page-57-0)*

#### **live**()

Get CDRouter Live info from cdrouter-cli -live output.

#### Return type string

#### **lounge\_update\_license**()

Download & install a license for your CDRouter system from the CDRouter Support Lounge.

Returns system.Upgrade object

Return type *[system.Upgrade](#page-58-1)*

### **lounge\_upgrade**(*email*, *password*, *release\_id*)

Download  $\&$  install an upgrade from the CDRouter Support Lounge using your Support Lounge email  $\&$ password. Please note that any running tests will be stopped.

#### Parameters

- **email** CDRouter Support Lounge email as a string.
- **password** CDRouter Support Lounge password as a string.
- **release\_id** Release ID as an int.

Returns system.Upgrade object

### Return type *[system.Upgrade](#page-58-1)*

#### **manual\_update\_license**(*fd*, *filename='cdrouter.lic'*)

Update the license on your CDRouter system manually by uploading a .lic license from the CDRouter Support Lounge.

### Parameters

- **fd** File-like object to upload.
- **filename** (optional) Filename to use for license as string.

Returns system.Upgrade object

### Return type *[system.Upgrade](#page-58-1)*

### **manual\_upgrade**(*fd*, *filename='cdrouter.bin'*)

Upgrade CDRouter manually by uploading a .bin installer from the CDRouter Support Lounge. Please note that any running tests will be stopped.

### **Parameters**

- **fd** File-like object to upload.
- **filename** (optional) Filename to use for installer as string.

Returns system.Upgrade object

### Return type *[system.Upgrade](#page-58-1)*

### **restart**()

Restart CDRouter web interface. Please note that any running tests will be stopped.

### **space**()

Get system disk space usage.

Returns system.Space object

### Return type *[system.Space](#page-60-0)*

**time**()

Get system time.

Return type string

# **2.19.2 Version**

**class** cdrouter.system.**Version**(*\*\*kwargs*) Model for CDRouter Release Versions.

### Parameters

- **raw** (optional) Raw version as string.
- **major** (optional) Major version as int.
- **minor** (optional) Minor version as int.
- **build** (optional) Build version as int.

# **2.19.3 ReleaseLatest**

```
class cdrouter.system.ReleaseLatest(**kwargs)
Model for CDRouter Latest Releases.
```
### **Parameters**

- **latest** (optional) system.Version object.
- **current** (optional) system.Version object.
- **newer** (optional) Bool *True* if newer release available.

# **2.19.4 Testsuite**

```
class cdrouter.system.Testsuite(**kwargs)
Model for CDRouter Testsuite names.
```
- **shortname** (optional) Brief testsuite name as string.
- **name** (optional) Full testsuite name as string.

# **2.19.5 Release**

```
class cdrouter.system.Release(**kwargs)
Model for CDRouter Releases.
```
### **Parameters**

- **build\_date** (optional) Build date as string.
- **filename** (optional) Installer filename as string.
- **version** (optional) system.Version object
- **id** (optional) Release ID as int.
- **article\_id** (optional) Release article ID as int.
- **testsuite** (optional) system.Testsuite object

# **2.19.6 Upgrade**

### <span id="page-58-1"></span>**class** cdrouter.system.**Upgrade**(*\*\*kwargs*) Model for CDRouter Upgrades.

### **Parameters**

- **success** (optional) Bool *True* if successful.
- **installer** (optional) Installer filename as string.
- **output** (optional) Output as string.
- **error** (optional) Error output as string.

# **2.19.7 InterfaceFlags**

```
class cdrouter.system.InterfaceFlags(**kwargs)
```
Model for CDRouter Interface Flags.

### **Parameters**

- **up** (optional) Bool *True* if interface is up.
- **broadcast** (optional) Bool *True* if interface is broadcasting.
- **loopback** (optional) Bool *True* if interface is a loopback interface.
- **point\_to\_point** (optional) Bool *True* if interface is a point-to-point interface.
- **multicast** (optional) Bool *True* if interface is multicast.

# **2.19.8 InterfaceAddr**

**class** cdrouter.system.**InterfaceAddr**(*\*\*kwargs*) Model for CDRouter Interface Addresses.

- **network** (optional) Interface network as a string.
- **address** (optional) Interface address as a string.

# **2.19.9 Interface**

```
class cdrouter.system.Interface(**kwargs)
Model for CDRouter Interfaces.
```
### **Parameters**

- **index** (optional) Interface index as an int.
- **mtu** (optional) Interface MTU as an int.
- **name** (optional) Interface name as a string.
- **hardware** addr (optional) Interface hardware address as a string.
- **flags** (optional) system.InterfaceFlags object
- **addresses** (optional) system.InterfaceAddr list
- **multicast\_addresses** (optional) system.InterfaceAddr list

# **2.19.10 Preferences**

## <span id="page-59-0"></span>**class** cdrouter.system.**Preferences**(*\*\*kwargs*)

Model for CDRouter Preferences.

- **automatic** logic (optional) Bool *True* if Automatic Login is enabled.
- **cloudshark\_appliance\_autotags** (optional) CloudShark Appliance autotags as a string.
- **cloudshark\_appliance\_insecure** (optional) String *yes* if insecure CloudShark Appliance URLs are allowed.
- **cloudshark\_appliance\_password** (optional) CloudShark Appliance password as a string.
- **cloudshark\_appliance\_tags** (optional) CloudShark Appliance tags as a string.
- **cloudshark\_appliance\_token** (optional) CloudShark Appliance API token as a string.
- **cloudshark\_appliance\_url** (optional) CloudShark Appliance URL as a string.
- **cloudshark\_appliance\_username** (optional) CloudShark Appliance username as a string.
- **hostname** (optional) CDRouter system's hostname as a string.
- **migrated** (optional) Migrated resources as a string list.
- **port** (optional) CDRouter's HTTP port as an int.
- **https** (optional) CDRouter's HTTPS port as an int.
- **force\_https** (optional) If string *yes*, redirect HTTP connections to CDRouter to HTTPS.
- **use\_cloudshark** (optional) If string *yes*, use CloudShark Appliance for capture viewing.
- **log\_timestamp\_format** (optional) Log timestamp format, must be string *short* or *long*.
- **editor\_keymap** (optional) Config editor keymap, must be string *default*, *emacs* or *vim*.
- **lounge\_url** (optional) CDRouter Support Lounge URL as a string.
- **lounge\_insecure** (optional) If bool *True*, allow insecure HTTPS connections to the CDRouter Support Lounge.

# **2.19.11 Space**

```
class cdrouter.system.Space(**kwargs)
Model for CDRouter Disk Space Usage.
```
### **Parameters**

- **avail** (optional) Available disk space as an int.
- **path** (optional) Path to CDRouter's data directory as a string.
- **pcent** (optional) Percentage of disk space used as an int.
- **size** (optional) Total disk space as an int.
- **unit** (optional) Disk space units as a string, default is 'bytes'.
- **used** (optional) Used disk space as an int.

# **2.20 Tags**

## **2.20.1 TagsService**

**class** cdrouter.tags.**TagsService**(*service*) Service for accessing CDRouter Tags.

> **delete**(*name*) Delete a tag.

> > Parameters **name** – Tag name as string.

**edit**(*resource*) Edit a tag.

Parameters resource - tags. Tag object

Returns tags.Tag object

### Return type *[tags.Tag](#page-61-0)*

```
get(name)
```
Get a tag.

Parameters **name** – Tag name as string.

Returns tags.Tag object

#### Return type *[tags.Tag](#page-61-0)*

**list**(*resource=None*, *sort=None*) Get a list of tags.

### Parameters

• **resource** – (optional) Restrict to given resource type as string.

• **sort** – (optional) Sort fields to apply as string list.

Returns tags.Tag list

# **2.20.2 Tag**

<span id="page-61-0"></span>**class** cdrouter.tags.**Tag**(*\*\*kwargs*) Model for CDRouter Tags.

### Parameters

- **resource** (optional) Resource type as string.
- **id** (optional) Resource ID as an int.
- **name** (optional) Resource name as string.
- **count** (optional) Resource tag count as an int.
- **tags** (optional) Resource tags as a string list.
- **configs** (optional) tags.ResourceTags list
- **devices** (optional) tags.ResourceTags list
- **packages** (optional) tags.ResourceTags list
- **results** (optional) tags.ResourceTags list

# **2.20.3 ResourceTags**

**class** cdrouter.tags.**ResourceTags**(*\*\*kwargs*) Model for CDRouter Resource Tags.

### **Parameters**

- **id** (optional) Resource ID as an int.
- **name** (optional) Resource name as string.
- **tags** (optional) Resource tags as a string list.

# **2.21 Testsuites**

# **2.21.1 TestsuitesService**

```
class cdrouter.testsuites.TestsuitesService(service)
 Service for accessing CDRouter Testsuites.
```

```
get_error(name)
Get an error.
```
Parameters **name** – Error name as string.

Returns testsuites.Error object

Return type *[testsuites.Error](#page-66-0)*

```
get_group(name)
Get a group.
```
Parameters **name** – Group name as string.

Returns testsuites.Group object

Return type *[testsuites.Group](#page-64-0)*

**get\_label**(*name*) Get a label.

Parameters **name** – Label name as string.

Returns testsuites.Label object

Return type *[testsuites.Label](#page-65-0)*

**get\_module**(*name*)

Get a module.

Parameters **name** – Module name as string.

Returns testsuites.Module object

Return type *[testsuites.Module](#page-64-1)*

**get\_test**(*name*)

Get a test.

Parameters **name** – Test name as string.

Returns testsuites.Test object

Return type *[testsuites.Test](#page-65-1)*

### **get\_testvar**(*name*)

Get a testvar.

Parameters **name** – Testvar name as string.

Returns testsuites.Testvar object

Return type *[testsuites.Testvar](#page-66-1)*

#### **info**()

Get testsuite info.

Returns testsuites.Info object

### Return type *[testsuites.Info](#page-64-2)*

**list\_errors**(*filter=None*, *type=None*, *sort=None*) Get a list of errors.

Parameters

- **filter** (optional) Filters to apply as a string list.
- **type** (optional) *union* or *inter* as string.
- **sort** (optional) Sort fields to apply as string list.

Returns testsuites.Error list

**list\_groups**(*filter=None*, *type=None*, *sort=None*) Get a list of groups.

### **Parameters**

• **filter** – (optional) Filters to apply as a string list.

- **type** (optional) *union* or *inter* as string.
- **sort** (optional) Sort fields to apply as string list.

Returns testsuites.Group list

**list\_labels**(*filter=None*, *type=None*, *sort=None*)

Get a list of labels.

#### Parameters

- **filter** (optional) Filters to apply as a string list.
- **type** (optional) *union* or *inter* as string.
- **sort** (optional) Sort fields to apply as string list.

Returns testsuites.Label list

# **list\_modules**(*filter=None*, *type=None*, *sort=None*)

Get a list of modules.

#### Parameters

- **filter** (optional) Filters to apply as a string list.
- **type** (optional) *union* or *inter* as string.
- **sort** (optional) Sort fields to apply as string list.

Returns testsuites.Module list

### **list\_tests**(*filter=None*, *type=None*, *sort=None*)

Get a list of tests.

### Parameters

- **filter** (optional) Filters to apply as a string list.
- **type** (optional) *union* or *inter* as string.
- **sort** (optional) Sort fields to apply as string list.

Returns testsuites.Test list

#### **list\_testvars**(*filter=None*, *type=None*, *sort=None*) Get a list of testvars.

### Parameters

- **filter** (optional) Filters to apply as a string list.
- **type** (optional) *union* or *inter* as string.
- **sort** (optional) Sort fields to apply as string list.

### Returns testsuites.Testvar list

#### **search**(*query*)

Perform full text search of testsuite.

Parameters **query** – Search query as a string.

Returns testsuites.Search object

Return type *[testsuites.Search](#page-67-0)*

#### **update**()

Update testsuite info.

# **2.21.2 Info**

```
class cdrouter.testsuites.Info(**kwargs)
 Model for CDRouter Testsuite Info.
```
### **Parameters**

- **build\_info** (optional) CDRouter build info as string.
- **copyright** (optional) CDRouter copyright info as string.
- **customer** (optional) Customer name from license as string.
- **lifetime** (optional) License lifetime as string.
- **os** (optional) OS name as string.
- **serial\_number** (optional) NTA serial number as string.
- **system\_id** (optional) CDRouter system ID as string.
- **testsuite** (optional) CDRouter testsuite name as string.
- **release** (optional) CDRouter release as string.
- **addons** (optional) Enabled CDRouter addons as string list.
- **all\_addons** (optional) All CDRouter addons as string list.

# **2.21.3 Group**

<span id="page-64-0"></span>**class** cdrouter.testsuites.**Group**(*\*\*kwargs*) Model for CDRouter Groups.

### **Parameters**

- **id** (optional) Testsuite ID as an int.
- **name** (optional) Name as string.
- **index** (optional) Index as int.
- **test** count (optional) Test count as int.
- **modules** (optional) Modules as string list.

# **2.21.4 Module**

<span id="page-64-1"></span>**class** cdrouter.testsuites.**Module**(*\*\*kwargs*) Model for CDRouter Modules.

- **id** (optional) Testsuite ID as an int.
- **name** (optional) Name as string.
- **index** (optional) Index as int.
- **group** (optional) Group name as string.
- **description** (optional) Module description as string.
- **test\_count** (optional) Test count as int.
- **tests** (optional) Tests as string list.
- **labels** (optional) Labels as string list.
- **aliases** (optional) Aliases as string list.

# **2.21.5 Test**

<span id="page-65-1"></span>**class** cdrouter.testsuites.**Test**(*\*\*kwargs*) Model for CDRouter Tests.

### **Parameters**

- **id** (optional) Testsuite ID as an int.
- **name** (optional) Name as string.
- **index** (optional) Index as int.
- **group** (optional) Group name as string.
- **module** (optional) Module name as string.
- **synopsis** (optional) Test synopsis as string.
- **description** (optional) Test description as string.
- **labels** (optional) Labels as string list.
- **aliases** (optional) Aliases as string list.
- **testvars** (optional) Testvars as string list.
- **skip\_name** (optional) Skip name as string.
- **skip\_reason** (optional) Skip reason as string.

# **2.21.6 Label**

<span id="page-65-0"></span>**class** cdrouter.testsuites.**Label**(*\*\*kwargs*) Model for CDRouter Skip Labels.

- **id** (optional) Testsuite ID as an int.
- **name** (optional) Name as string.
- **index** (optional) Index as int.
- **reason** (optional) Skip reason as string.
- **description** (optional) Description as string.
- **modules** (optional) Modules as string list.
- **tests** (optional) Tests as string list.

# **2.21.7 Error**

```
class cdrouter.testsuites.Error(**kwargs)
Model for CDRouter Start Errors.
```
### **Parameters**

- **id** (optional) Testsuite ID as an int.
- **name** (optional) Name as string.
- **index** (optional) Index as int.
- **description** (optional) Description as string.

# **2.21.8 Testvar**

<span id="page-66-1"></span>**class** cdrouter.testsuites.**Testvar**(*\*\*kwargs*) Model for CDRouter Start Errors.

- **id** (optional) Testsuite ID as an int.
- **name** (optional) Name as a string.
- **index** (optional) Index as an int.
- **humanname** (optional) Human-readable name as a string.
- **display** (optional) Display name as a string.
- **dataclass** (optional) Data-type as a string.
- **addedin** (optional) Added-in info as a string.
- **deprecatedin** (optional) Deprecated-in info as a string.
- **obsoletedin** (optional) Obsoleted-in info as a string.
- **min** (optional) Minimum value as a string.
- **max** (optional) Maximum value as a string.
- **length** (optional) Required length as a string.
- **description** (optional) Description as a string.
- **default** (optional) Default value as a string.
- **defaultdisabled** (optional) Bool *True* if testvar has no default value.
- **dyndefault** (optional) Bool *True* if testvar's default value is dynamically calculated.
- **keywords** (optional) Accepted values as a string list.
- **alsoaccept** (optional) Also-accepted values as a string list.
- **wildcard** (optional) Bool *True* if testvar is a wildcard testvar.
- **instances** (optional) Number of allowed wildcard instances as an int.
- **parent** (optional) Parent wildcard testvar name as a string.
- **children** (optional) Child testvars as a string list.
- **tests** (optional) Test names as a string list.

# **2.21.9 Search**

<span id="page-67-0"></span>**class** cdrouter.testsuites.**Search**(*\*\*kwargs*) Model for CDRouter Testsuite Searches.

### **Parameters**

- **addons** (optional) testsuites.Group list
- **modules** (optional) testsuites.Module list
- **tests** (optional) testsuites.Test list
- **reasons** (optional) testsuites.Label list
- **errors** (optional) testsuites.Error list
- **testvars** (optional) testsuites.Testvar list

# **2.22 Users**

# **2.22.1 UsersService**

```
class cdrouter.users.UsersService(service)
 Service for accessing CDRouter Users.
```
**bulk\_copy**(*ids*) Bulk copy a set of users.

Parameters **ids** – Int list of user IDs.

Returns users.User list

**bulk\_delete**(*ids=None*, *filter=None*, *type=None*, *all=False*) Bulk delete a set of users.

### **Parameters**

- **ids** (optional) Int list of user IDs.
- **filter** (optional) String list of filters.
- **type** (optional) *union* or *inter* as string.
- **all** (optional) Apply to all if bool *True*.

**bulk\_edit**(*\_fields*, *ids=None*, *filter=None*, *type=None*, *all=False*) Bulk edit a set of users.

### Parameters

- **\_fields** users.User object
- **ids** (optional) Int list of user IDs.
- **filter** (optional) String list of filters.
- **type** (optional) *union* or *inter* as string.
- **all** (optional) Apply to all if bool *True*.

**change\_password**(*id*, *new*, *old=None*, *change\_token=True*) Change a user's password.

### **Parameters**

- **id** User ID as an int.
- **new** New password as string.
- **old** (optional) Old password as string (required if performing action as non-admin).
- **change\_token** (optional) If bool *True*, also generate a new API token for user.

Returns users.User object

### Return type *[users.User](#page-69-0)*

#### **change\_token**(*id*)

Change a user's token.

Parameters **id** – User ID as an int.

Returns users.User object

#### Return type *[users.User](#page-69-0)*

#### **create**(*resource*)

Create a new user.

#### Parameters resource - users. User object

Returns users.User object

### Return type *[users.User](#page-69-0)*

### **delete**(*id*)

Delete a user.

### Parameters **id** – User ID as an int.

### **edit**(*resource*)

Edit a user.

Parameters resource - users. User object

Returns users.User object

### Return type *[users.User](#page-69-0)*

### **get**(*id*)

Get a user.

Parameters  $id$  – User ID as an int.

Returns users.User object

#### Return type *[users.User](#page-69-0)*

**get\_by\_name**(*name*) Get a user by name.

Parameters **name** – User name as string.

Returns users.User object

#### Return type *[users.User](#page-69-0)*

### **iter\_list**(*\*args*, *\*\*kwargs*)

Get a list of users. Whereas list fetches a single page of users according to its limit and page arguments, iter\_list returns all users by internally making successive calls to list.

- **args** Arguments that list takes.
- **kwargs** Optional arguments that list takes.

#### Returns users.User list

**list**(*filter=None*, *type=None*, *sort=None*, *limit=None*, *page=None*) Get a list of users.

### Parameters

- **filter** (optional) Filters to apply as a string list.
- **type** (optional) *union* or *inter* as string.
- **sort** (optional) Sort fields to apply as string list.
- **limit** (optional) Limit returned list length.
- **page** (optional) Page to return.

Returns users.Page object

# **2.22.2 User**

<span id="page-69-0"></span>**class** cdrouter.users.**User**(*\*\*kwargs*) Model for CDRouter Users.

#### Parameters

- **id** (optional) User ID as an int.
- **admin** (optional) Bool *True* if user is an administrator.
- **disabled** (optional) Bool *True* if user is disabled.
- **name** (optional) User name as string.
- **description** (optional) User description as string.
- **created** (optional) User creation time as *DateTime*.
- **updated** (optional) User last-updated time as *DateTime*.
- **token** (optional) User's API token as string.

## **2.22.3 Page**

**class** cdrouter.users.**Page**

Named tuple for a page of list response data.

- **data** users.User list
- **links** cdrouter.Links object

Python Module Index

c

cdrouter, [3](#page-6-0)
## Index

## A

all\_stats() (cdrouter.results.ResultsService method), [26](#page-29-0) AllStats (class in cdrouter.results), [34](#page-37-0) Analysis (class in cdrouter.packages), [25](#page-28-0) analyze() (cdrouter.packages.PackagesService method),  $22$ Annotation (class in cdrouter.annotations), [41](#page-44-0) annotations (cdrouter.CDRouter attribute), [4](#page-7-0) AnnotationsService (class in cdrouter.annotations), [40](#page-43-0) ASCII (class in cdrouter.captures), [46](#page-49-0) ascii() (cdrouter.captures.CapturesService method), [41](#page-44-0) ASCIIByte (class in cdrouter.captures), [45](#page-48-0) ASCIIFrame (class in cdrouter.captures), [46](#page-49-0) ASCIILine (class in cdrouter.captures), [45](#page-48-0) Attachment (class in cdrouter.attachments), [19](#page-22-0) attachments (cdrouter.CDRouter attribute), [4](#page-7-0) AttachmentsService (class in cdrouter.attachments), [17](#page-20-0) authenticate() (cdrouter.CDRouter method), [4](#page-7-0)

## B

bulk\_copy() (cdrouter.configs.ConfigsService method), [7](#page-10-0) bulk\_copy() (cdrouter.devices.DevicesService method), [13](#page-16-0) bulk copy() (cdrouter.packages.PackagesService method), [22](#page-25-0) bulk\_copy() (cdrouter.results.ResultsService method), [26](#page-29-0) bulk\_copy() (cdrouter.users.UsersService method), [64](#page-67-0) bulk\_delete() (cdrouter.configs.ConfigsService method), [8](#page-11-0) bulk\_delete() (cdrouter.devices.DevicesService method), [13](#page-16-0) bulk\_delete() (cdrouter.jobs.JobsService method), [19](#page-22-0) bulk\_delete() (cdrouter.packages.PackagesService method), [22](#page-25-0) bulk\_delete() (cdrouter.results.ResultsService method), [26](#page-29-0) bulk\_delete() (cdrouter.users.UsersService method), [64](#page-67-0) bulk\_edit() (cdrouter.configs.ConfigsService method), [8](#page-11-0) bulk\_edit() (cdrouter.devices.DevicesService method), [13](#page-16-0)

bulk\_edit() (cdrouter.packages.PackagesService method), [22](#page-25-0)

bulk\_edit() (cdrouter.results.ResultsService method), [26](#page-29-0)

- bulk\_edit() (cdrouter.users.UsersService method), [64](#page-67-0)
- bulk\_edit\_testvars() (cdrouter.configs.ConfigsService method), [8](#page-11-0)
- bulk\_export() (cdrouter.configs.ConfigsService method), [8](#page-11-0)

bulk\_export() (cdrouter.devices.DevicesService method), [13](#page-16-0)

bulk\_export() (cdrouter.exports.ExportsService method), [50](#page-53-0)

- bulk export() (cdrouter.packages.PackagesService method), [22](#page-25-0)
- bulk\_export() (cdrouter.results.ResultsService method), [26](#page-29-0)
- bulk\_launch() (cdrouter.jobs.JobsService method), [20](#page-23-0)

# $\mathcal C$

Capture (class in cdrouter.captures), [43](#page-46-0) captures (cdrouter.CDRouter attribute), [4](#page-7-0) CapturesService (class in cdrouter.captures), [41](#page-44-0) CDRouter (class in cdrouter), [3](#page-6-0) cdrouter (module), [3](#page-6-0)

CDRouterError (class in cdrouter.cdrouter), [5](#page-8-0)

change\_password() (cdrouter.users.UsersService

method), [64](#page-67-0) change\_token() (cdrouter.users.UsersService method), [65](#page-68-0) check\_config() (cdrouter.configs.ConfigsService method), [8](#page-11-0)

check\_for\_lounge\_upgrade() (cdrouter.system.SystemService method), [52](#page-55-0)

CheckConfig (class in cdrouter.configs), [12](#page-15-0)

CloudShark (class in cdrouter.captures), [46](#page-49-0)

commit() (cdrouter.imports.ImportsService method), [48](#page-51-0)

Config (class in cdrouter.configs), [11](#page-14-0)

ConfigError (class in cdrouter.configs), [12](#page-15-0)

configs (cdrouter.CDRouter attribute), [4](#page-7-0)

ConfigsService (class in cdrouter.configs), [7](#page-10-0)

- connect() (cdrouter.devices.DevicesService method), [13](#page-16-0)
- Connection (class in cdrouter.devices), [17](#page-20-0)
- contained\_by() (cdrouter.filters.Field method), [6](#page-9-0)
- contains() (cdrouter.filters.Field method), [6](#page-9-0)
- create() (cdrouter.annotations.AnnotationsService method), [40](#page-43-0)
- create() (cdrouter.attachments.AttachmentsService method), [17](#page-20-0)
- create() (cdrouter.configs.ConfigsService method), [8](#page-11-0)
- create() (cdrouter.devices.DevicesService method), [13](#page-16-0)
- create() (cdrouter.highlights.HighlightsService method), [46](#page-49-0)
- create() (cdrouter.packages.PackagesService method), [22](#page-25-0)
- create() (cdrouter.users.UsersService method), [65](#page-68-0)
- create\_or\_edit() (cdrouter.annotations.AnnotationsService method), [40](#page-43-0)
- create\_or\_edit() (cdrouter.highlights.HighlightsService method), [46](#page-49-0)

# D

- Decode (class in cdrouter.captures), [45](#page-48-0)
- decode() (cdrouter.captures.CapturesService method), [42](#page-45-0)
- delete() (cdrouter.annotations.AnnotationsService method), [40](#page-43-0)
- delete() (cdrouter.attachments.AttachmentsService method), [17](#page-20-0)
- delete() (cdrouter.configs.ConfigsService method), [8](#page-11-0)
- delete() (cdrouter.devices.DevicesService method), [14](#page-17-0)
- delete() (cdrouter.highlights.HighlightsService method), [47](#page-50-0)
- delete() (cdrouter.imports.ImportsService method), [48](#page-51-0)
- delete() (cdrouter.jobs.JobsService method), [20](#page-23-0)
- delete() (cdrouter.packages.PackagesService method), [23](#page-26-0)
- delete() (cdrouter.results.ResultsService method), [26](#page-29-0)
- delete() (cdrouter.tags.TagsService method), [57](#page-60-0)
- delete() (cdrouter.users.UsersService method), [65](#page-68-0)
- delete\_testvar() (cdrouter.configs.ConfigsService method), [9](#page-12-0)
- Device (class in cdrouter.devices), [15](#page-18-0)
- DeviceCount (class in cdrouter.results), [33](#page-36-0)
- devices (cdrouter.CDRouter attribute), [4](#page-7-0)
- DevicesService (class in cdrouter.devices), [13](#page-16-0)
- diagnostics() (cdrouter.system.SystemService method), [52](#page-55-0)
- diff\_stats() (cdrouter.results.ResultsService method), [26](#page-29-0)
- disconnect() (cdrouter.devices.DevicesService method), [14](#page-17-0)
- download() (cdrouter.attachments.AttachmentsService method), [18](#page-21-0)
- download() (cdrouter.captures.CapturesService method), [42](#page-45-0)
- download\_logdir\_archive()
	- (cdrouter.results.ResultsService method), [27](#page-30-0)

#### E

- edit() (cdrouter.annotations.AnnotationsService method), [40](#page-43-0)
- edit() (cdrouter.attachments.AttachmentsService method), [18](#page-21-0)
- edit() (cdrouter.configs.ConfigsService method), [9](#page-12-0)
- edit() (cdrouter.devices.DevicesService method), [14](#page-17-0)
- edit() (cdrouter.highlights.HighlightsService method), [47](#page-50-0)
- edit() (cdrouter.jobs.JobsService method), [20](#page-23-0)
- edit() (cdrouter.packages.PackagesService method), [23](#page-26-0)
- edit() (cdrouter.results.ResultsService method), [27](#page-30-0)
- edit() (cdrouter.tags.TagsService method), [57](#page-60-0)
- edit() (cdrouter.testresults.TestResultsService method), [36](#page-39-0)
- edit() (cdrouter.users.UsersService method), [65](#page-68-0)
- edit\_preferences() (cdrouter.system.SystemService method), [52](#page-55-0)
- edit shares() (cdrouter.configs.ConfigsService method), [9](#page-12-0)
- edit\_shares() (cdrouter.devices.DevicesService method), [14](#page-17-0)
- edit shares() (cdrouter.packages.PackagesService method), [23](#page-26-0)
- edit\_shares() (cdrouter.results.ResultsService method), [27](#page-30-0)
- edit\_testvar() (cdrouter.configs.ConfigsService method), [9](#page-12-0)
- eq() (cdrouter.filters.Field method), [6](#page-9-0)
- Error (class in cdrouter.testsuites), [63](#page-66-0)
- export() (cdrouter.configs.ConfigsService method), [9](#page-12-0)
- export() (cdrouter.devices.DevicesService method), [14](#page-17-0)
- export() (cdrouter.packages.PackagesService method), [23](#page-26-0)
- export() (cdrouter.results.ResultsService method), [27](#page-30-0)
- exports (cdrouter.CDRouter attribute), [4](#page-7-0)
- ExportsService (class in cdrouter.exports), [50](#page-53-0)

#### F

Field (class in cdrouter.captures), [44](#page-47-0) Field (class in cdrouter.filters), [5](#page-8-0)

## G

- ge() (cdrouter.filters.Field method), [6](#page-9-0)
- get() (cdrouter.annotations.AnnotationsService method), [41](#page-44-0)
- get() (cdrouter.attachments.AttachmentsService method), [18](#page-21-0)
- get() (cdrouter.captures.CapturesService method), [42](#page-45-0)
- get() (cdrouter.configs.ConfigsService method), [9](#page-12-0)
- get() (cdrouter.devices.DevicesService method), [14](#page-17-0)
- get() (cdrouter.highlights.HighlightsService method), [47](#page-50-0)
- get() (cdrouter.imports.ImportsService method), [48](#page-51-0)
- get() (cdrouter.jobs.JobsService method), [20](#page-23-0)
- get() (cdrouter.packages.PackagesService method), [23](#page-26-0)
- get() (cdrouter.results.ResultsService method), [27](#page-30-0)

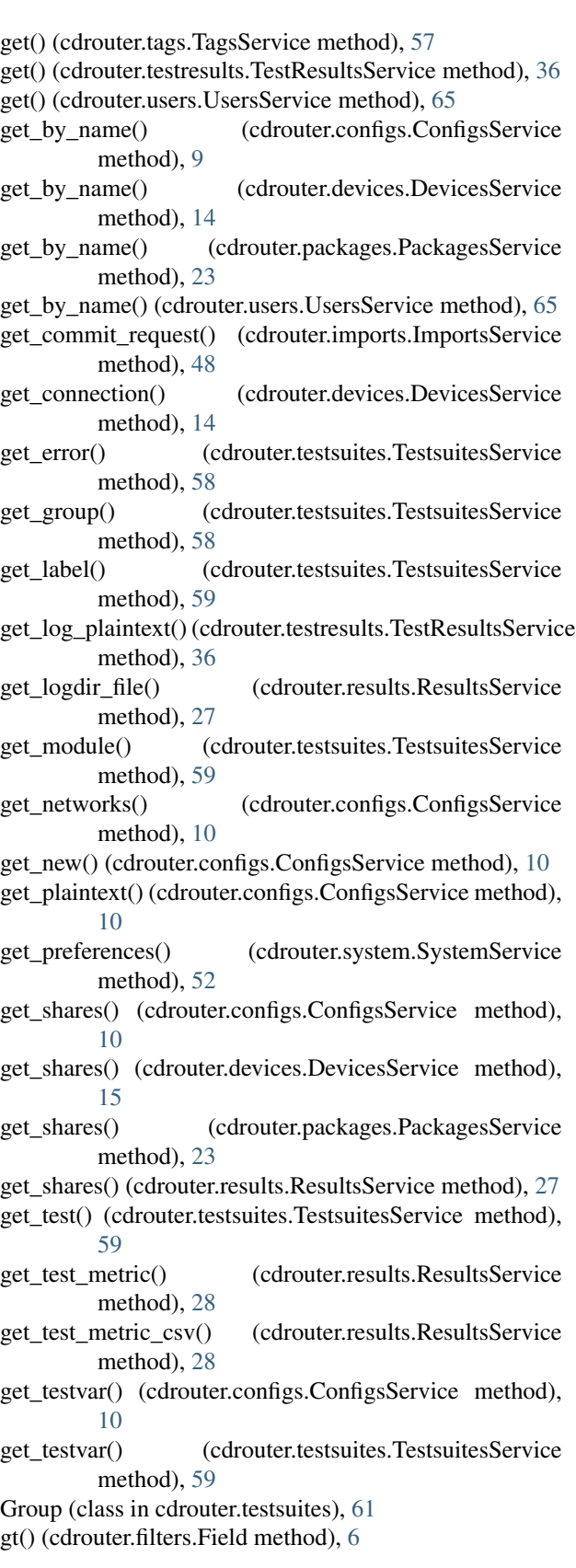

## H

- Highlight (class in cdrouter.highlights), [47](#page-50-0)
- highlights (cdrouter.CDRouter attribute), [4](#page-7-0)
- HighlightsService (class in cdrouter.highlights), [46](#page-49-0)
- history (cdrouter.CDRouter attribute), [4](#page-7-0)
- History (class in cdrouter.history), [51](#page-54-0)
- HistoryService (class in cdrouter.history), [51](#page-54-0)
- hostname() (cdrouter.system.SystemService method), [52](#page-55-0)

### I

- Import (class in cdrouter.imports), [49](#page-52-0)
- imports (cdrouter.CDRouter attribute), [4](#page-7-0)
- ImportsService (class in cdrouter.imports), [48](#page-51-0)
- Info (class in cdrouter.testsuites), [61](#page-64-0)
- info() (cdrouter.system.SystemService method), [52](#page-55-0)
- info() (cdrouter.testsuites.TestsuitesService method), [59](#page-62-0)
- Interface (class in cdrouter.system), [56](#page-59-0)
- InterfaceAddr (class in cdrouter.system), [55](#page-58-0)
- InterfaceFlags (class in cdrouter.system), [55](#page-58-0)
- interfaces() (cdrouter.system.SystemService method), [52](#page-55-0) iter\_list() (cdrouter.attachments.AttachmentsService method), [18](#page-21-0)
- iter\_list() (cdrouter.configs.ConfigsService method), [10](#page-13-0)
- iter\_list() (cdrouter.devices.DevicesService method), [15](#page-18-0)
- iter\_list() (cdrouter.history.HistoryService method), [51](#page-54-0)
- iter\_list() (cdrouter.jobs.JobsService method), [20](#page-23-0)
- iter\_list() (cdrouter.packages.PackagesService method), [23](#page-26-0)
- iter\_list() (cdrouter.results.ResultsService method), [28](#page-31-0)
- iter\_list() (cdrouter.testresults.TestResultsService method), [37](#page-40-0)
- iter\_list() (cdrouter.users.UsersService method), [65](#page-68-0)
- iter\_list\_log() (cdrouter.testresults.TestResultsService method), [37](#page-40-0)

#### J

- Job (class in cdrouter.jobs), [21](#page-24-0)
- jobs (cdrouter.CDRouter attribute), [4](#page-7-0)
- JobsService (class in cdrouter.jobs), [19](#page-22-0)

#### L

- Label (class in cdrouter.testsuites), [62](#page-65-0)
- latest lounge release() (cdrouter.system.SystemService method), [53](#page-56-0)
- launch() (cdrouter.jobs.JobsService method), [20](#page-23-0)
- le() (cdrouter.filters.Field method), [6](#page-9-0)
- Line (class in cdrouter.testresults), [39](#page-42-0)
- Links (class in cdrouter.cdrouter), [5](#page-8-0)
- list() (cdrouter.annotations.AnnotationsService method), [41](#page-44-0)
- list() (cdrouter.attachments.AttachmentsService method), [18](#page-21-0)
- list() (cdrouter.captures.CapturesService method), [43](#page-46-0)

list() (cdrouter.configs.ConfigsService method), [10](#page-13-0) list() (cdrouter.devices.DevicesService method), [15](#page-18-0) list() (cdrouter.highlights.HighlightsService method), [47](#page-50-0) list() (cdrouter.history.HistoryService method), [51](#page-54-0) list() (cdrouter.imports.ImportsService method), [48](#page-51-0) list() (cdrouter.jobs.JobsService method), [20](#page-23-0) list() (cdrouter.packages.PackagesService method), [24](#page-27-0) list() (cdrouter.results.ResultsService method), [28](#page-31-0) list() (cdrouter.tags.TagsService method), [57](#page-60-0) list() (cdrouter.testresults.TestResultsService method), [37](#page-40-0) list() (cdrouter.users.UsersService method), [66](#page-69-0) list\_csv() (cdrouter.results.ResultsService method), [28](#page-31-0) list\_csv() (cdrouter.testresults.TestResultsService method), [37](#page-40-0) list\_errors() (cdrouter.testsuites.TestsuitesService method), [59](#page-62-0) list\_groups() (cdrouter.testsuites.TestsuitesService method), [59](#page-62-0) list\_labels() (cdrouter.testsuites.TestsuitesService method), [60](#page-63-0) list\_log() (cdrouter.testresults.TestResultsService method), [38](#page-41-0) list\_logdir() (cdrouter.results.ResultsService method), [29](#page-32-0) list\_modules() (cdrouter.testsuites.TestsuitesService method), [60](#page-63-0) list\_tests() (cdrouter.testsuites.TestsuitesService method), [60](#page-63-0) list\_testvars() (cdrouter.configs.ConfigsService method), [11](#page-14-0) list\_testvars() (cdrouter.testsuites.TestsuitesService method), [60](#page-63-0) live() (cdrouter.system.SystemService method), [53](#page-56-0) Log (class in cdrouter.testresults), [40](#page-43-0) LogDirFile (class in cdrouter.results), [34](#page-37-0) lounge\_update\_license() (cdrouter.system.SystemService method), [53](#page-56-0) lounge\_upgrade() (cdrouter.system.SystemService method), [53](#page-56-0) lt() (cdrouter.filters.Field method), [7](#page-10-0) M manual\_update\_license() (cdrouter.system.SystemService method),

[53](#page-56-0) manual upgrade() (cdrouter.system.SystemService method), [53](#page-56-0) match() (cdrouter.filters.Field method), [7](#page-10-0) Metric (class in cdrouter.results), [34](#page-37-0) Module (class in cdrouter.testsuites), [61](#page-64-0)

## N

ne() (cdrouter.filters.Field method), [7](#page-10-0) Networks (class in cdrouter.configs), [12](#page-15-0) not\_() (cdrouter.filters.Field method), [7](#page-10-0)

### O

Options (class in cdrouter.jobs), [21](#page-24-0) Options (class in cdrouter.packages), [25](#page-28-0) Options (class in cdrouter.results), [35](#page-38-0) overlaps() (cdrouter.filters.Field method), [7](#page-10-0)

## P

Package (class in cdrouter.packages), [24](#page-27-0) PackageCount (class in cdrouter.results), [33](#page-36-0) packages (cdrouter.CDRouter attribute), [4](#page-7-0) PackagesService (class in cdrouter.packages), [22](#page-25-0) Packet (class in cdrouter.captures), [45](#page-48-0) Page (class in cdrouter.attachments), [19](#page-22-0) Page (class in cdrouter.configs), [11](#page-14-0) Page (class in cdrouter.devices), [17](#page-20-0) Page (class in cdrouter.history), [52](#page-55-0) Page (class in cdrouter.jobs), [21](#page-24-0) Page (class in cdrouter.packages), [25](#page-28-0) Page (class in cdrouter.results), [31](#page-34-0) Page (class in cdrouter.testresults), [39](#page-42-0) Page (class in cdrouter.users), [66](#page-69-0) pause() (cdrouter.results.ResultsService method), [29](#page-32-0) pause\_end\_of\_loop() (cdrouter.results.ResultsService method), [29](#page-32-0) pause\_end\_of\_test() (cdrouter.results.ResultsService method), [29](#page-32-0) power\_off() (cdrouter.devices.DevicesService method), [15](#page-18-0) power\_on() (cdrouter.devices.DevicesService method), [15](#page-18-0) PowerCmd (class in cdrouter.devices), [17](#page-20-0) Preferences (class in cdrouter.system), [56](#page-59-0) Progress (class in cdrouter.results), [33](#page-36-0) progress\_stats() (cdrouter.results.ResultsService method),  $29$ Proto (class in cdrouter.captures), [45](#page-48-0) R

Release (class in cdrouter.system), [55](#page-58-0) ReleaseLatest (class in cdrouter.system), [54](#page-57-0) Request (class in cdrouter.imports), [50](#page-53-0) Resource (class in cdrouter.imports), [50](#page-53-0) ResourceTags (class in cdrouter.tags), [58](#page-61-0) Response (class in cdrouter.imports), [49](#page-52-0) restart() (cdrouter.system.SystemService method), [54](#page-57-0) Result (class in cdrouter.results), [30,](#page-33-0) [35](#page-38-0) ResultBreakdown (class in cdrouter.results), [32](#page-35-0) results (cdrouter.CDRouter attribute), [4](#page-7-0) ResultsService (class in cdrouter.results), [26](#page-29-0)

# S

Search (class in cdrouter.testsuites), [64](#page-67-0)

search() (cdrouter.testsuites.TestsuitesService method), [60](#page-63-0)

Section (class in cdrouter.captures), [44](#page-47-0) send\_to\_cloudshark() (cdrouter.captures.CapturesService method), [43](#page-46-0) set\_stats() (cdrouter.results.ResultsService method), [29](#page-32-0) SetStats (class in cdrouter.results), [32](#page-35-0) Share (class in cdrouter.cdrouter), [5](#page-8-0) single\_stats() (cdrouter.results.ResultsService method),  $29$ SingleStats (class in cdrouter.results), [33](#page-36-0) Space (class in cdrouter.system), [57](#page-60-0) space() (cdrouter.system.SystemService method), [54](#page-57-0) stage\_import\_from\_file() (cdrouter.imports.ImportsService method), [48](#page-51-0) stage\_import\_from\_filesystem() (cdrouter.imports.ImportsService method), [49](#page-52-0) stage\_import\_from\_url() (cdrouter.imports.ImportsService V method), [49](#page-52-0) stop() (cdrouter.results.ResultsService method), [30](#page-33-0) stop\_end\_of\_loop() (cdrouter.results.ResultsService method), [30](#page-33-0) stop\_end\_of\_test() (cdrouter.results.ResultsService method), [30](#page-33-0) Structure (class in cdrouter.captures), [44](#page-47-0) Summary (class in cdrouter.captures), [44](#page-47-0) Summary (class in cdrouter.testresults), [39](#page-42-0) summary() (cdrouter.captures.CapturesService method), [43](#page-46-0) summary\_stats() (cdrouter.results.ResultsService method), [30](#page-33-0) SummaryPacket (class in cdrouter.captures), [44](#page-47-0) SummaryStats (class in cdrouter.results), [33](#page-36-0) system (cdrouter.CDRouter attribute), [4](#page-7-0) SystemService (class in cdrouter.system), [52](#page-55-0)

## T

Tag (class in cdrouter.tags), [58](#page-61-0) tags (cdrouter.CDRouter attribute), [4](#page-7-0) TagsService (class in cdrouter.tags), [57](#page-60-0) Test (class in cdrouter.testsuites), [62](#page-65-0) TestCount (class in cdrouter.results), [31](#page-34-0) TestDuration (class in cdrouter.results), [32](#page-35-0) TestResult (class in cdrouter.testresults), [38](#page-41-0) TestResultBreakdown (class in cdrouter.results), [32](#page-35-0) TestResultsService (class in cdrouter.testresults), [36](#page-39-0) tests (cdrouter.CDRouter attribute), [4](#page-7-0) Testsuite (class in cdrouter.system), [54](#page-57-0) testsuites (cdrouter.CDRouter attribute), [4](#page-7-0) TestsuitesService (class in cdrouter.testsuites), [58](#page-61-0) Testvar (class in cdrouter.configs), [12](#page-15-0) Testvar (class in cdrouter.testsuites), [63](#page-66-0) thumbnail() (cdrouter.attachments.AttachmentsService method), [18](#page-21-0)

time() (cdrouter.system.SystemService method), [54](#page-57-0) TimeBreakdown (class in cdrouter.results), [32](#page-35-0)

## $\mathsf{U}$

unpause() (cdrouter.results.ResultsService method), [30](#page-33-0) Update (class in cdrouter.results), [35](#page-38-0) update() (cdrouter.testsuites.TestsuitesService method), [60](#page-63-0) updates() (cdrouter.results.ResultsService method), [30](#page-33-0) Upgrade (class in cdrouter.system), [55](#page-58-0) upgrade\_config() (cdrouter.configs.ConfigsService method), [11](#page-14-0) UpgradeConfig (class in cdrouter.configs), [12](#page-15-0) User (class in cdrouter.users), [66](#page-69-0) users (cdrouter.CDRouter attribute), [4](#page-7-0) UsersService (class in cdrouter.users), [64](#page-67-0)

Version (class in cdrouter.system), [54](#page-57-0)